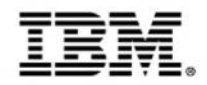

## **Modernizing Mainframe applications for mobile and more**

Track 3: Extending the mainframe to the mobile enterprise

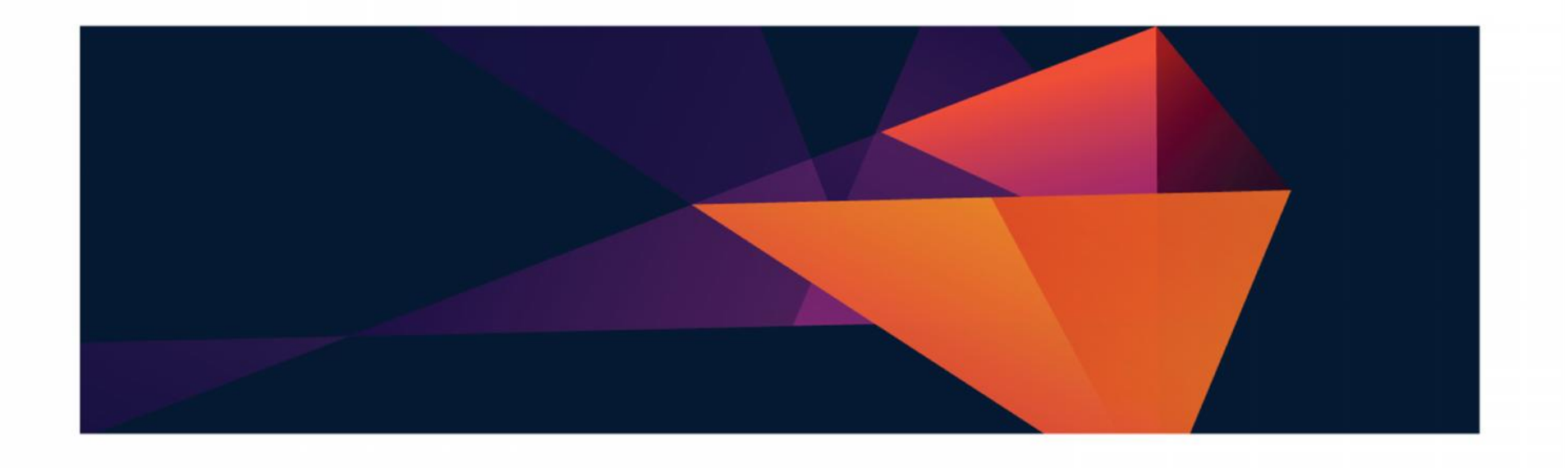

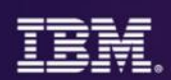

## **Where we are in todays agenda**

- Mobilizing the mainframe
- Modernizing mainframe applications for mobile and more
- Exposing mainframe applications and services to mobile
- Developing an IBM MobileFirst platform application for z Systems
- Optimizing applications and data for mobile workloads
- Client use cases and getting started with mobile and z Systems

## **CIO Pressures**

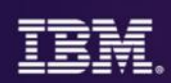

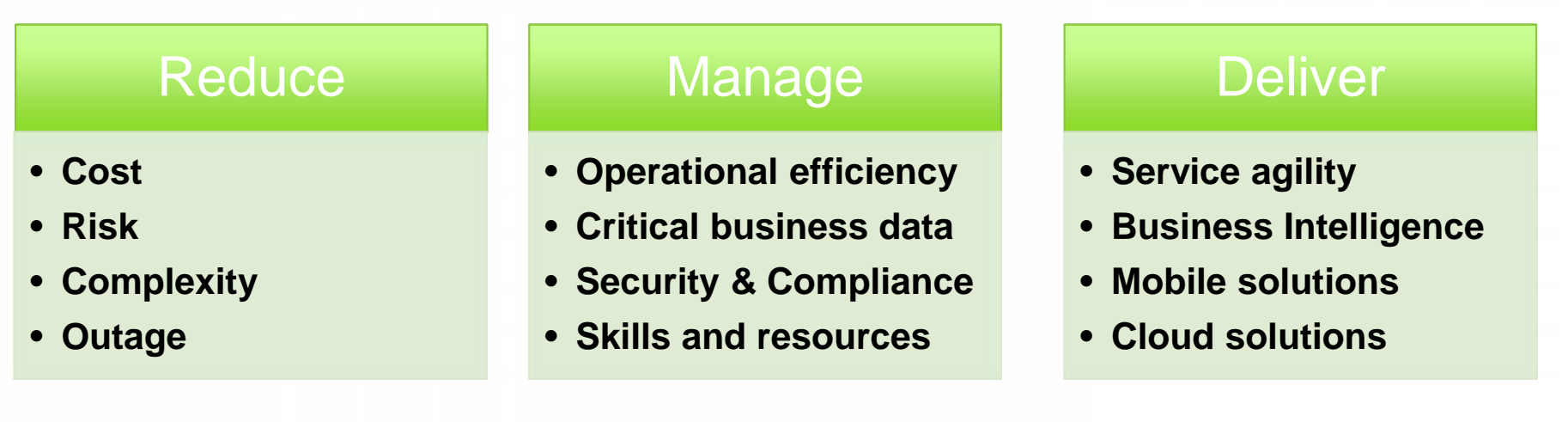

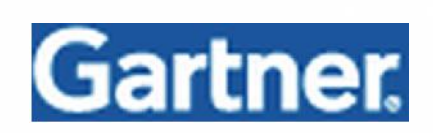

**"Agility and accessibility will make the successful organization of the future."**

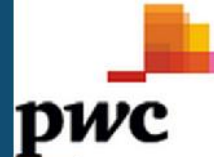

## Digital technologies lead CIO technology priorities

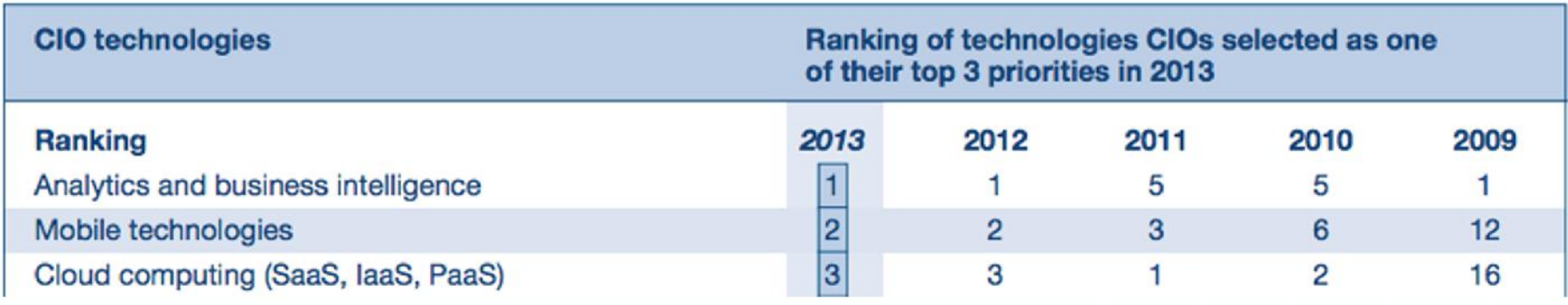

 $\odot$  2015 IBM Corporation  $3$ 

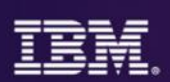

*Bringing together the people, processes, and tools across the entire software delivery lifecycle – spanning mobile to mainframe platforms*

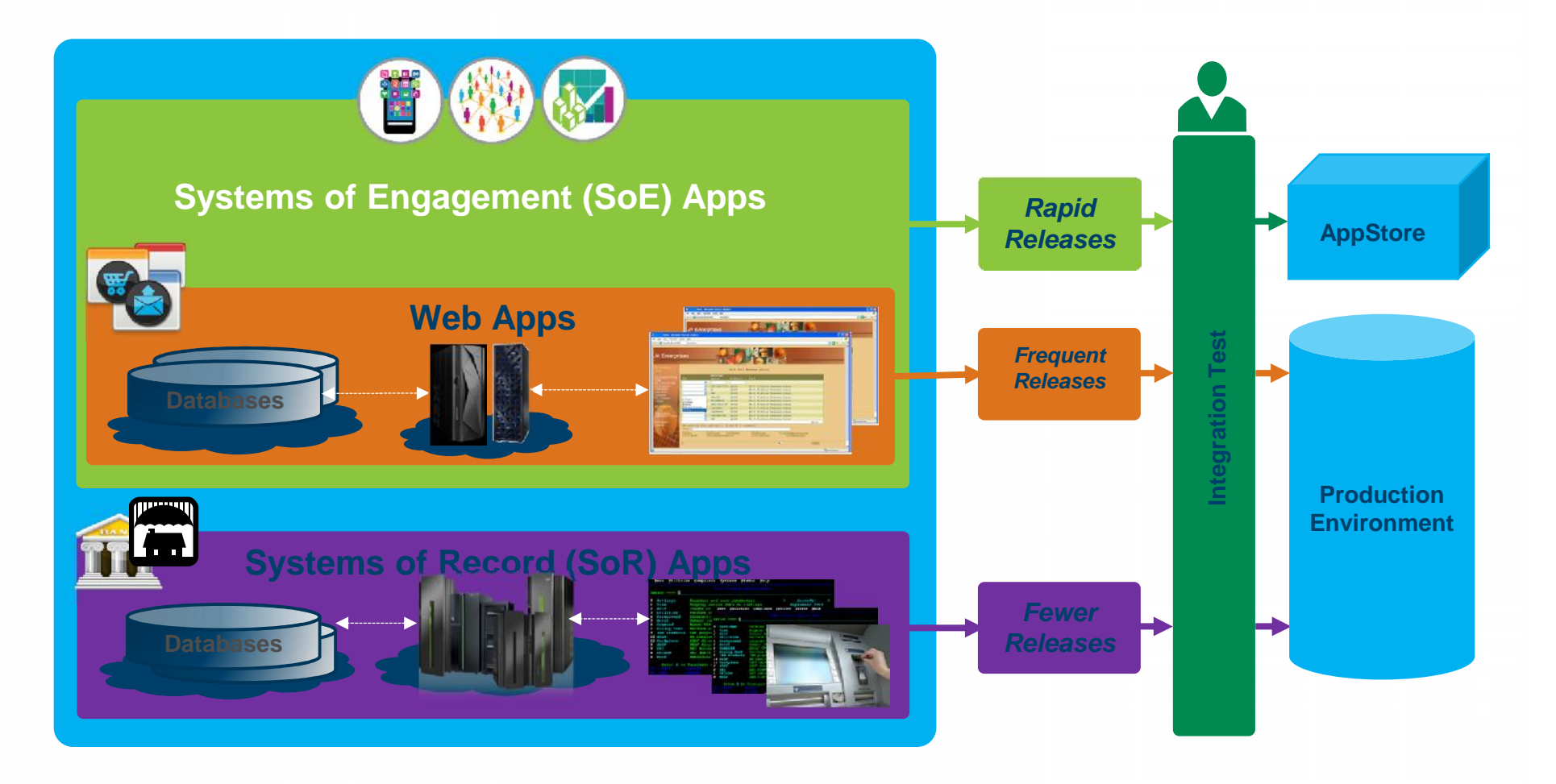

## **Systems of Engagement meet Systems of Record**

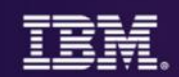

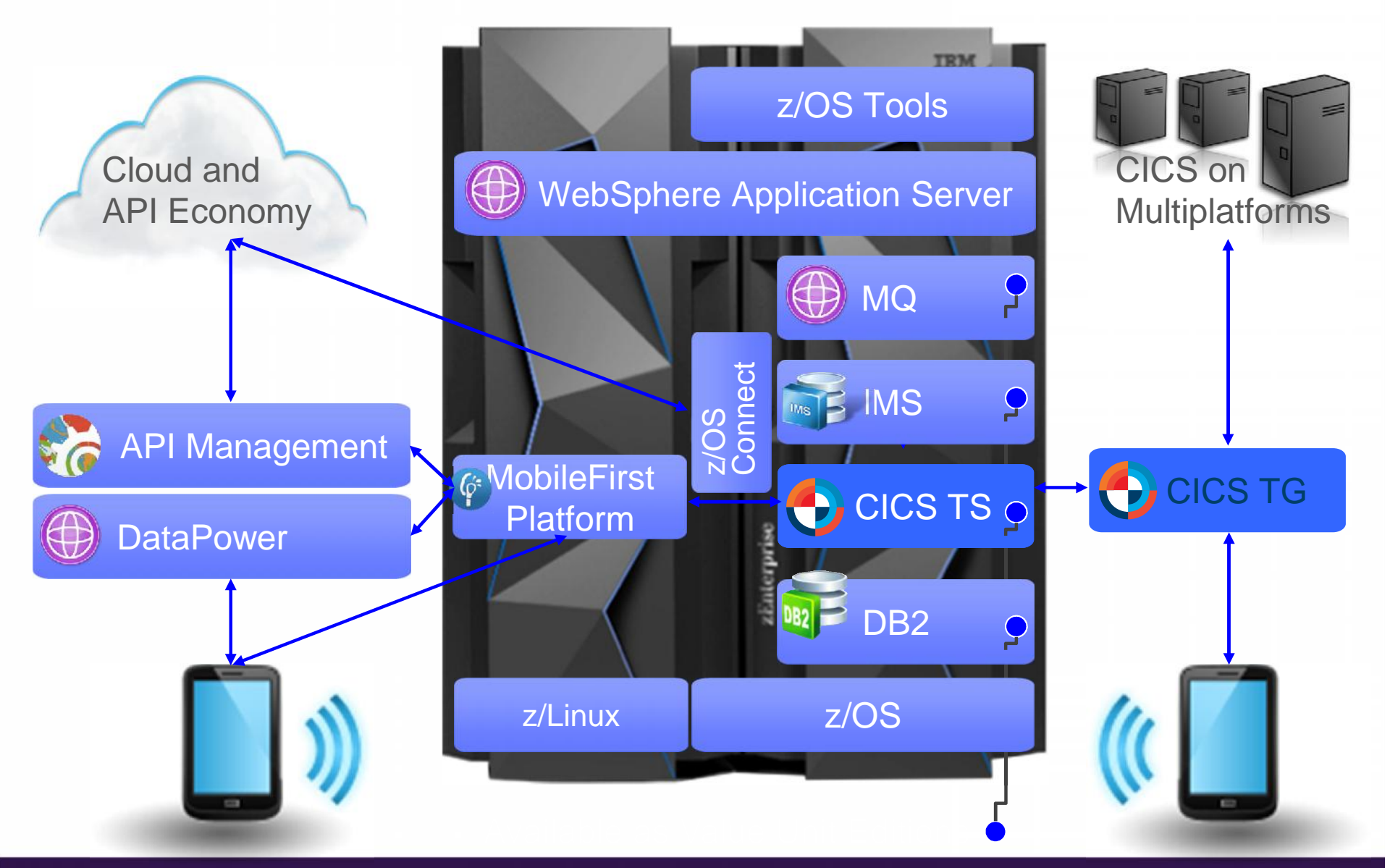

© 2015 IBM Corporation  $5\,$ 

## **Systems of Record can be complex systems built on decades of continuous & incremental development**

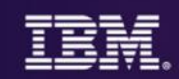

## **Change?** Fix problems? Optimize?

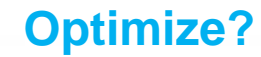

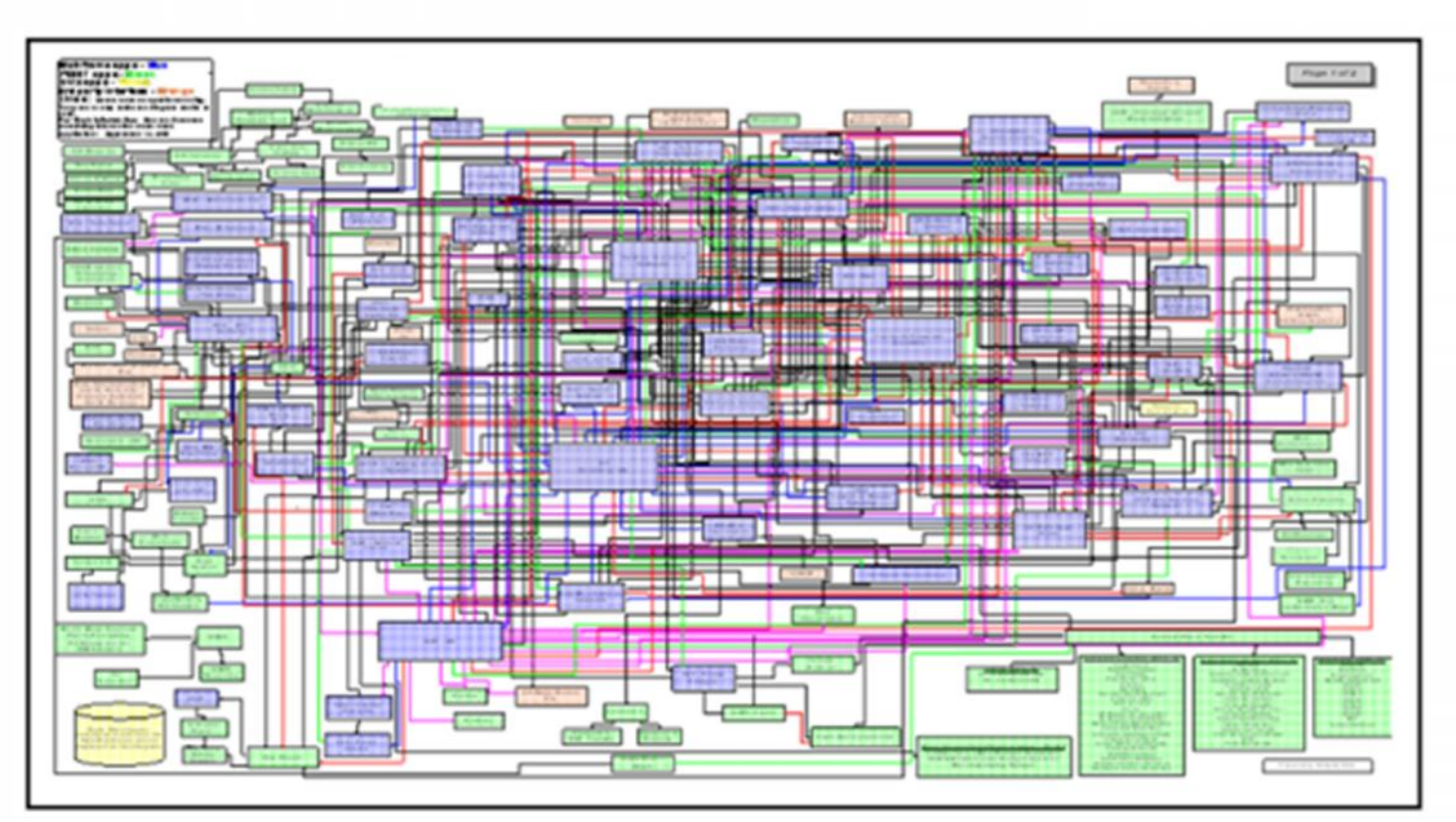

## **Modernize? Where do I start?**

**Re-use?**

## **Modernization**

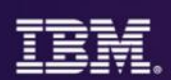

### **Applications**

- Service and mobile enablement
- Modern web and Java development
- Events, business rules and, Decision Management

### **Infrastructure**

- Connecting mobile, J2EE, and client-server applications
- Cloud enablement
- Modern batch

### **Data**

- Updating and testing new data schemas
- Data conversion
- Migrating VSAM data to DB2 without application change

As a Developer or Architect, **Integrated tooling and DevOps** help me modernize applications, data, infrastructure, and processes

## **Mobile enablement scenario by DevOps phase**

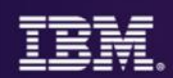

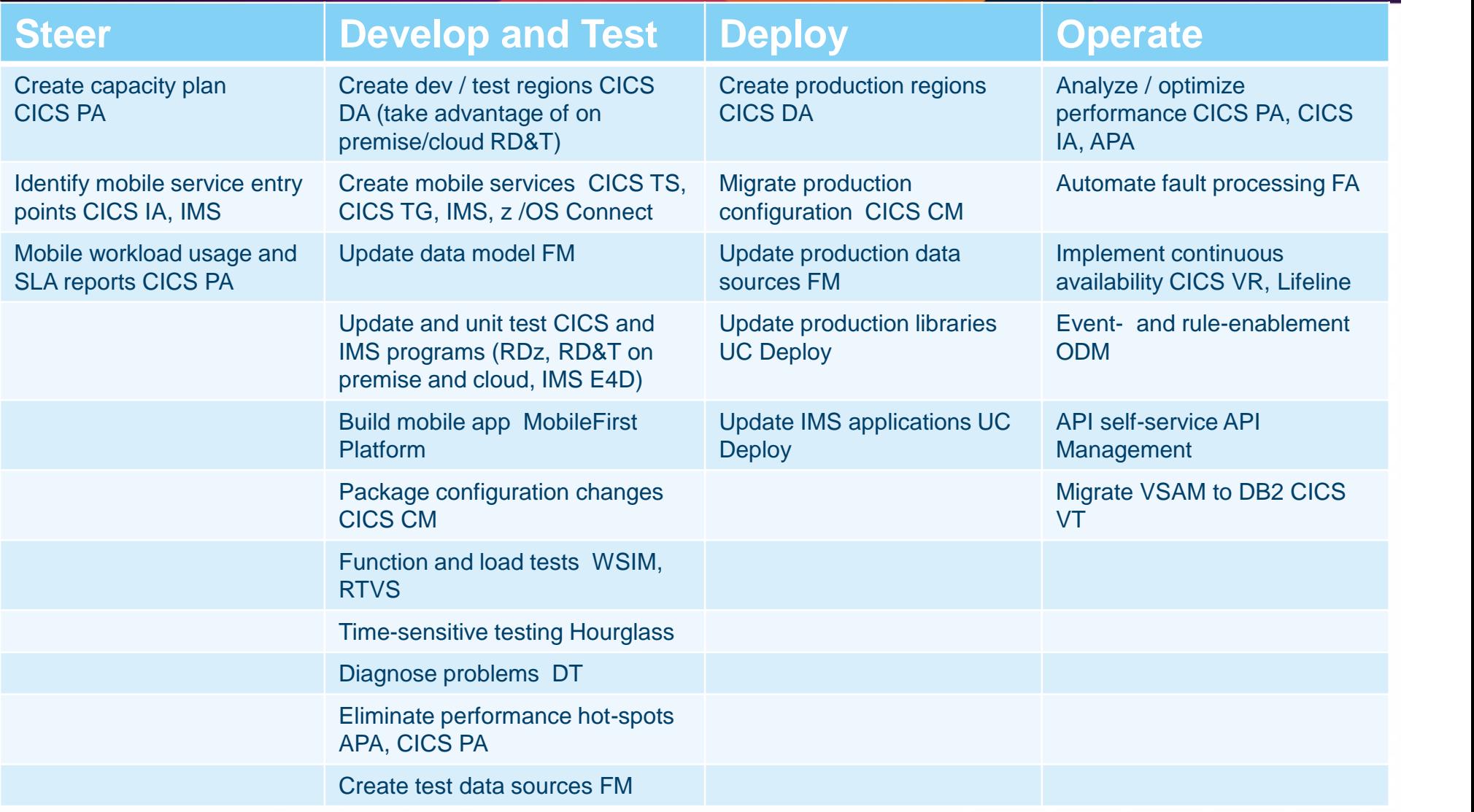

## **Java workloads: factors & selection criteria**

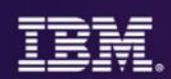

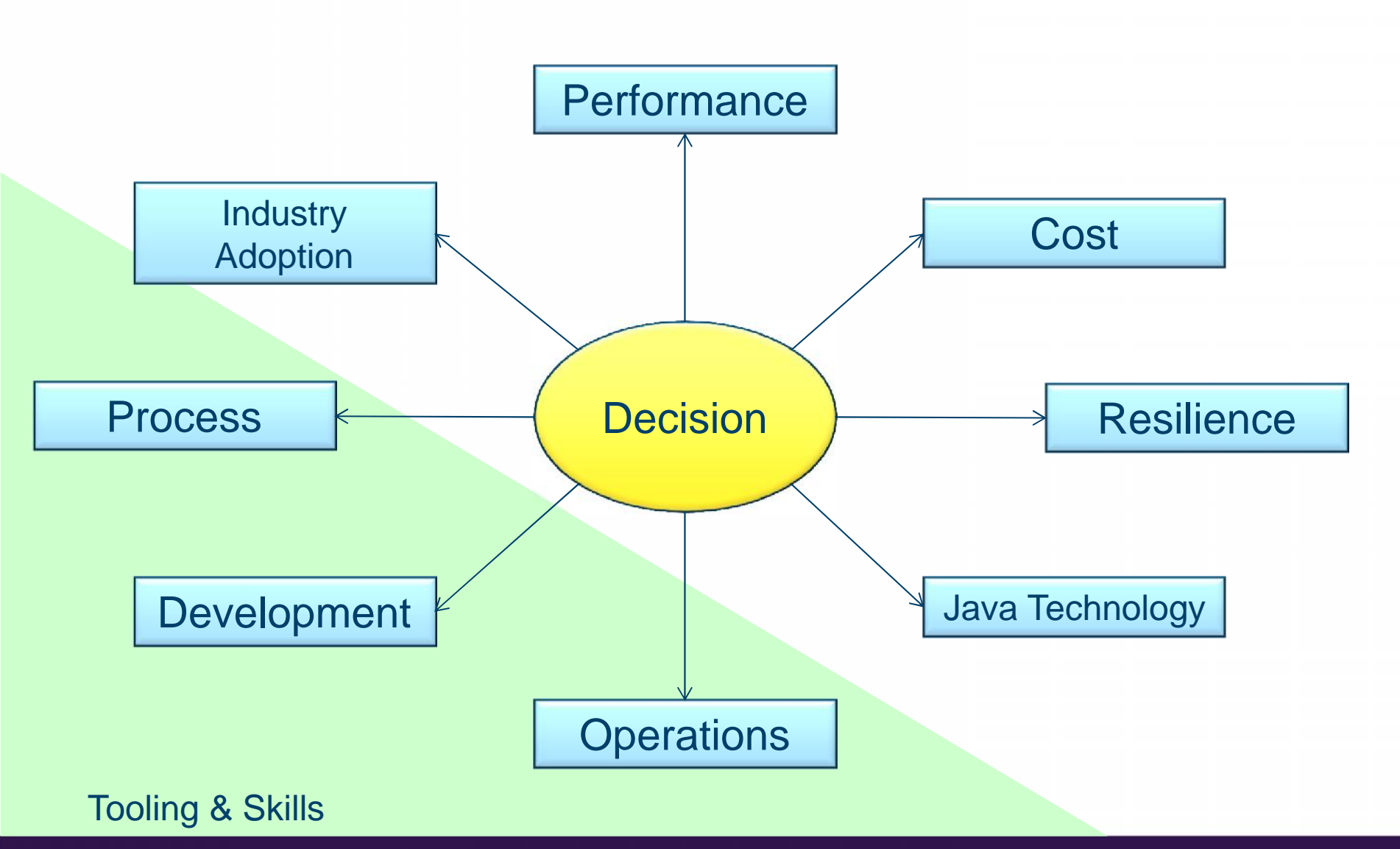

 $\circ$  2015 IBM Corporation  $\circ$ 

## **Java Topologies on System z**

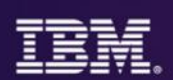

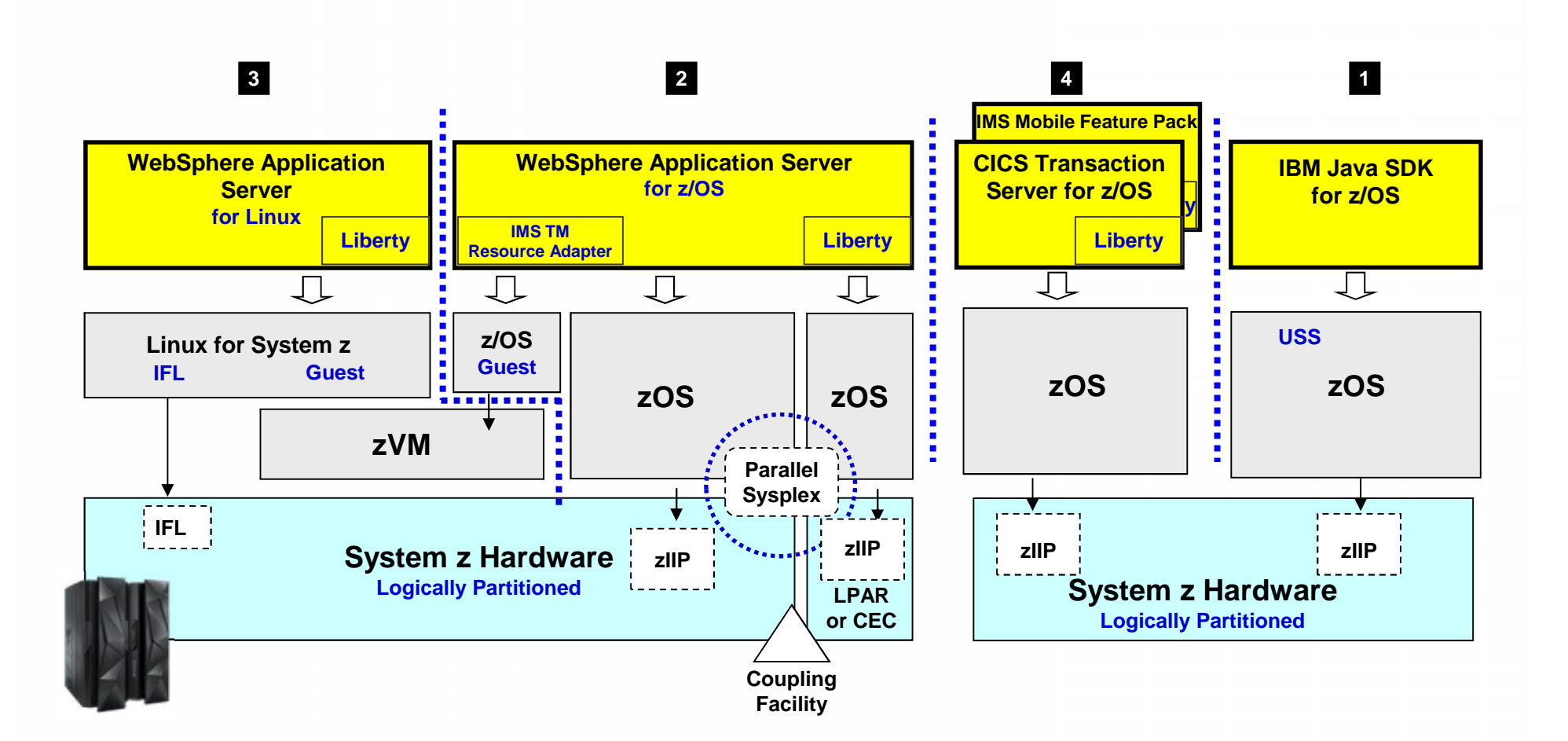

## **What is the Liberty profile?**

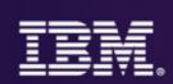

## *A lightweight, dynamic, composable runtime*

- Lightweight
	- Server install is only about 55 MB
	- Extremely fast server starts typically well under 5 seconds
- Dynamic
	- Available features are user selected and can change at runtime
	- Restarts are not required for server configuration changes
- Composable
	- Features are implemented as loosely coupled components with lazily resolved optional and mandatory dependencies
	- The availability of features and components determines what Liberty *can* do and what's available to applications

## **WAS for z/OS 8.5.5 Liberty feature set**

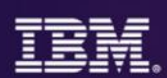

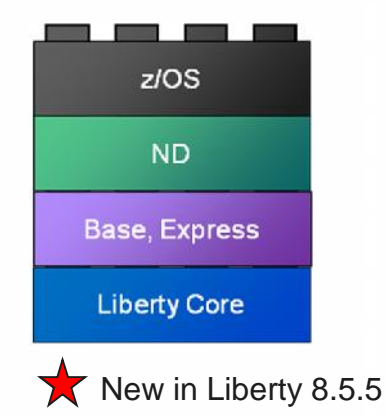

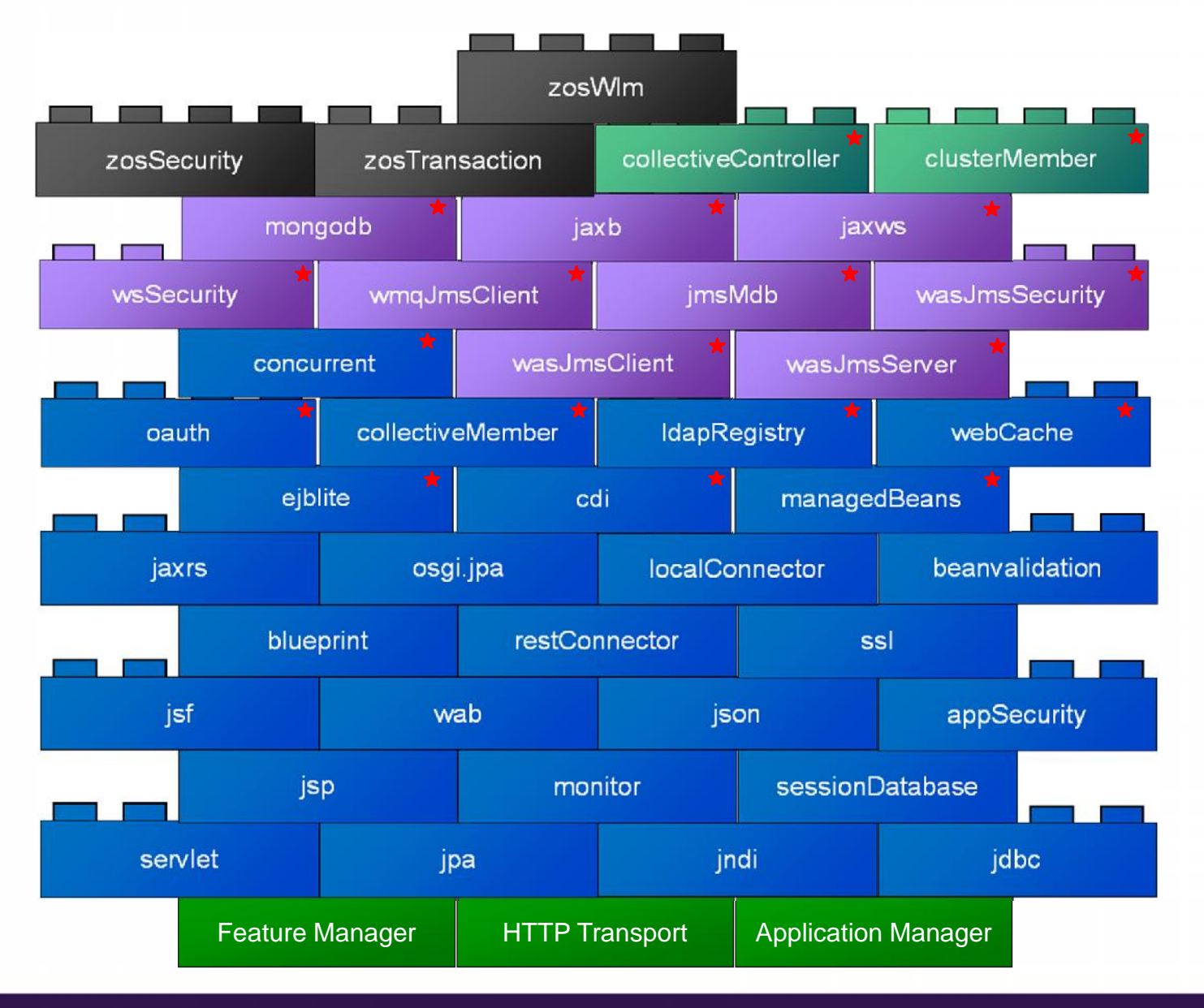

## **CICS Liberty feature set - CICS TS V5.2**

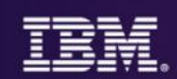

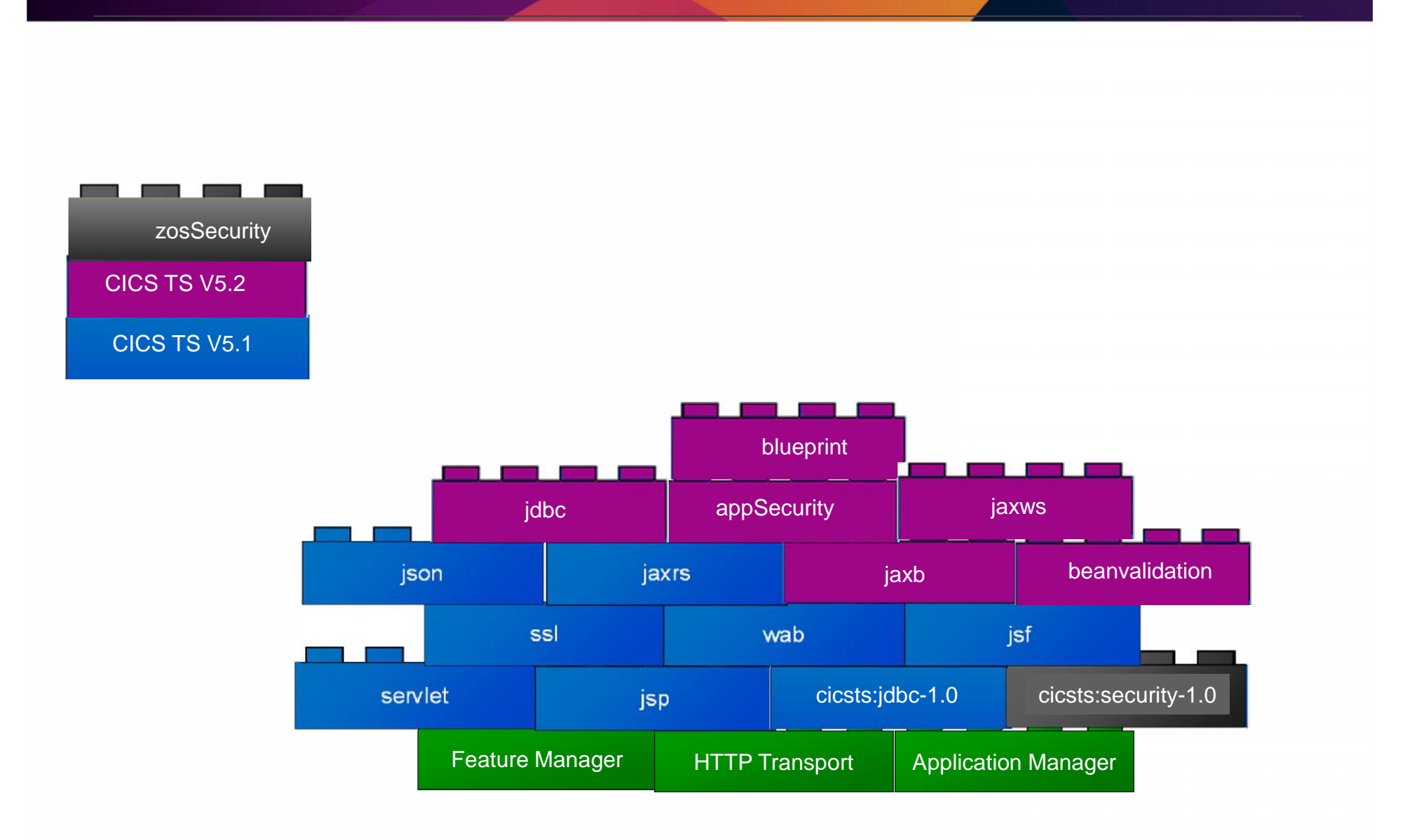

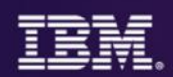

New Java web container is built on WebSphere Application Server Liberty profile technology

- Provides a fast and lightweight Java web container
- Provides "off the shelf" Web-server capabilities (JSPs and Servlets)
- JSP and Web servlets have direct, local, access to CICS data and resources
- Servlets can take advantage of existing CICS OSGi applications to provide a Dynamic Web front end

## **CICS Transaction Server: Liberty Profile Web Container**

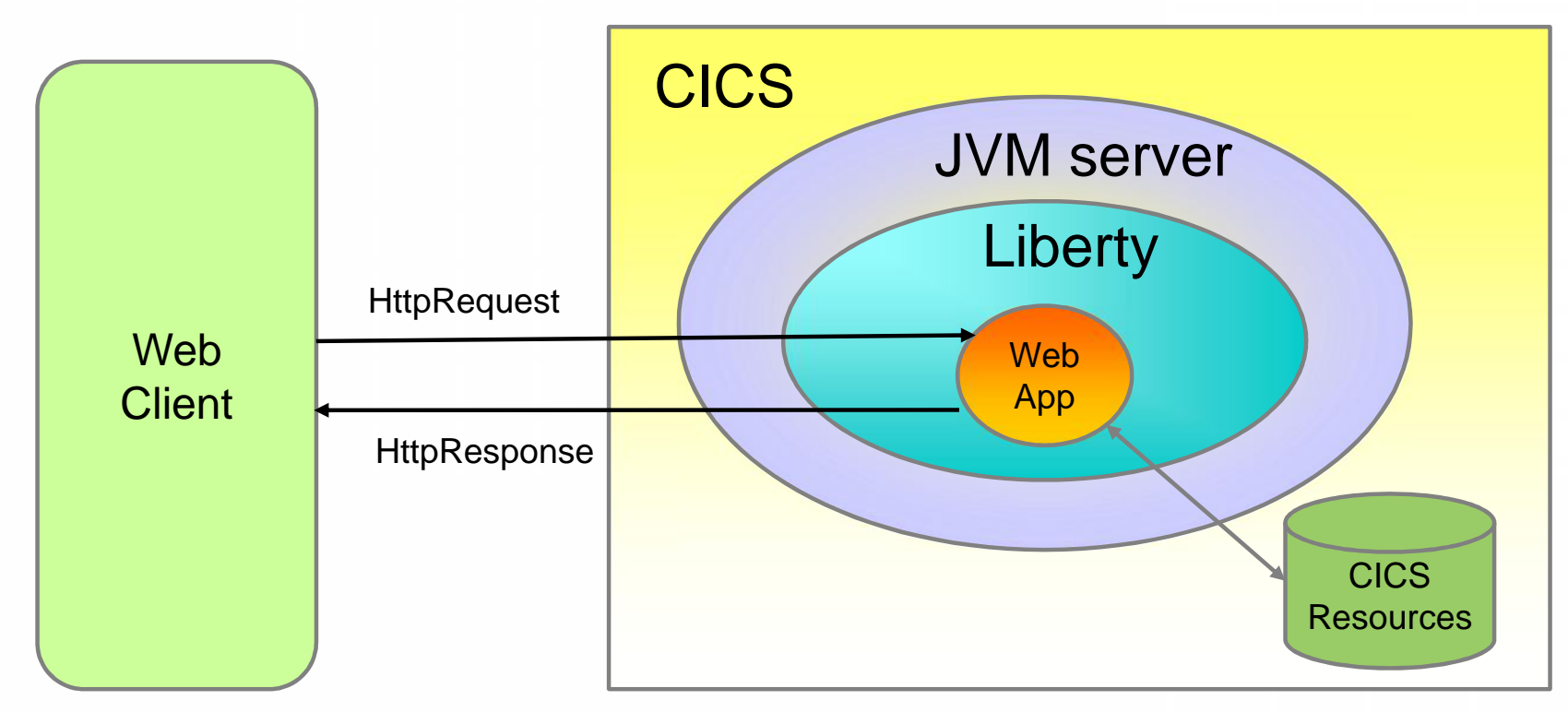

- Optimal scenarios for Web app. deployment to CICS
	- Access to existing CICS programs
	- Access to CICS/VSAM data
	- Sharing access to DB2 tables controlled by CICS
	- Reducing network I/O by removing remote connector

## **Continuous Delivery for the Mainframe**

## *New capabilities to speed delivery of dependent, multi-platform applications*

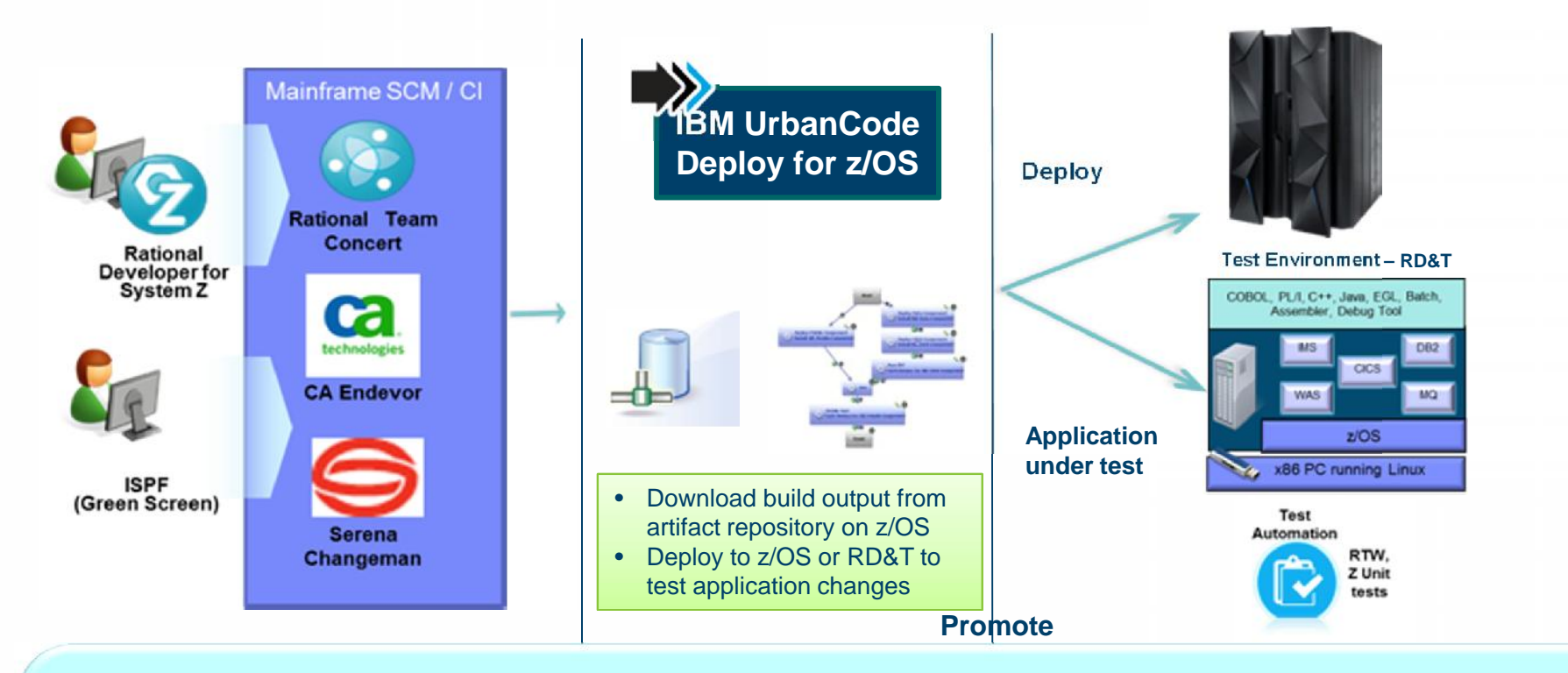

- **Unified solution** for continuous delivery of heterogeneous enterprise applications
- **Accelerate delivery** and reduces cycle time to develop/test multi-tier applications across heterogeneous environments and platforms
- **Reduce costs** and eliminate delays for delivering mainframe applications
- **Minimize risk** improve productivity across disparate teams w/ cross-platform release plans

## **New in UCD 6.1.1.1 - IMS plug-in**

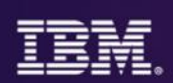

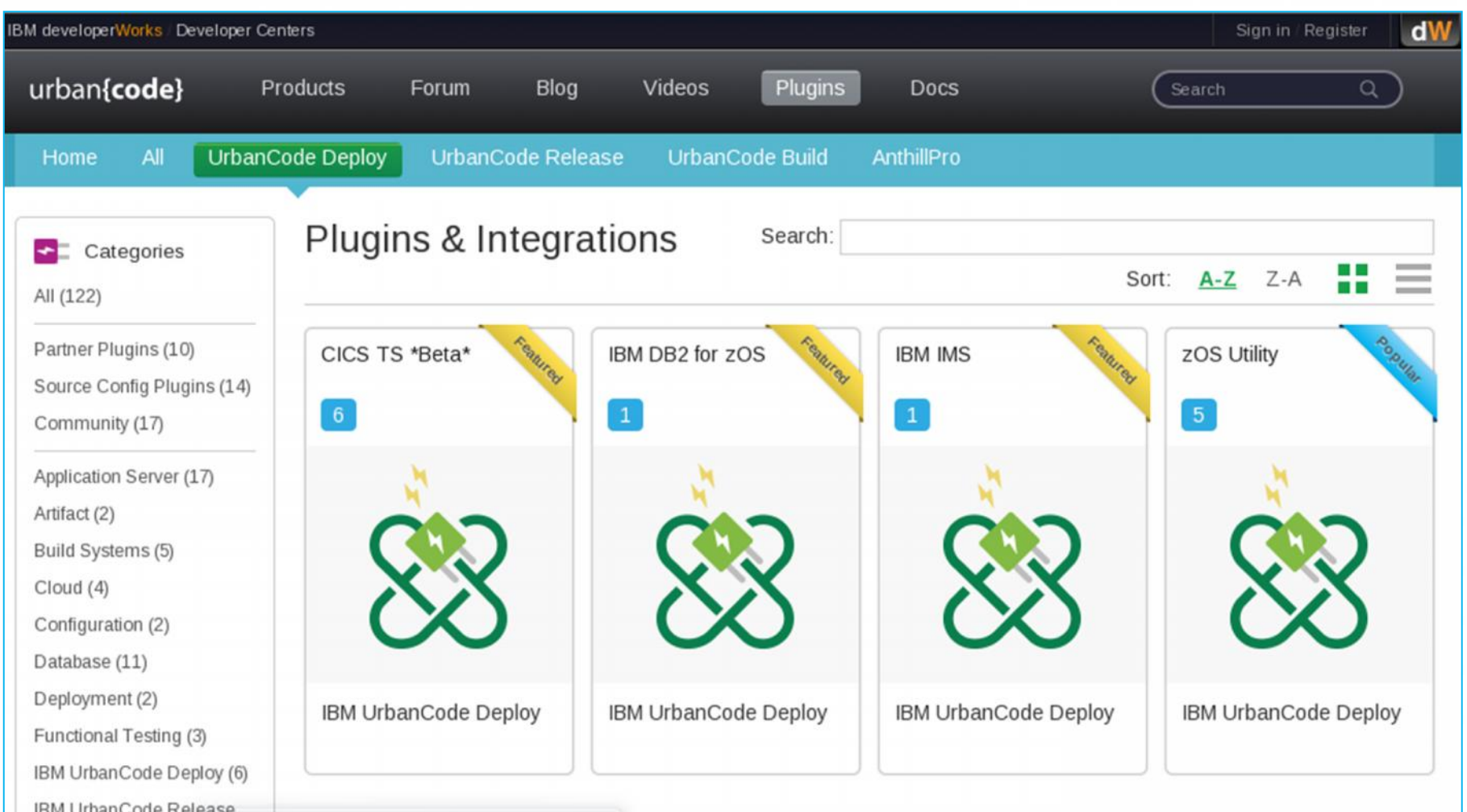

**IMS Plug-in** is designed to simplify basic IMS operations by issuing IMS type-1 or type-2 commands and ultimately to facilitate automation of IMS application deployment

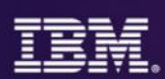

## *Built on an open standards based platform and a set of services enabling software teams to leverage open source and third party tools*

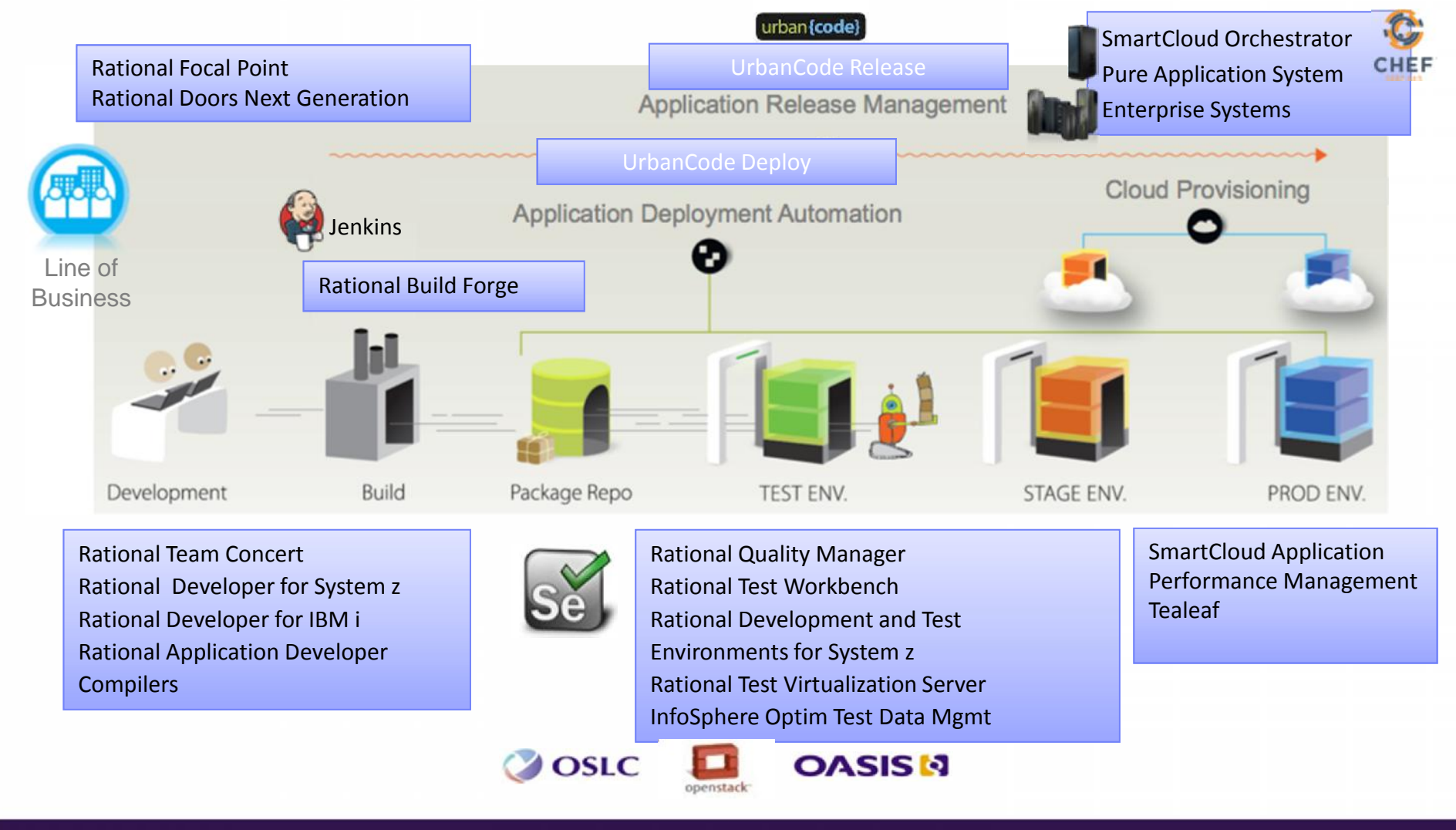

## **Service and mobile enablement options**

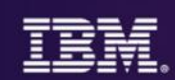

## **CICS**

- RESTful web services with **JSON**
- Web services over SOAP
- JCA with:
	- CICS TG
	- WOLA
- CICS Web Support
- Messaging
- CICS sockets

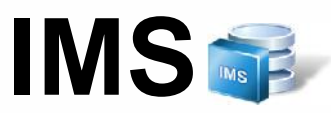

- SOAP services with IMS SOAP Gateway
- RESTful web services with IMS Mobile Feature Pack
- JCA with:
	- WAS
	- IMS TM Resource Adapter
- Datapower

## **Mobile into Systems of Record**

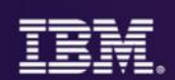

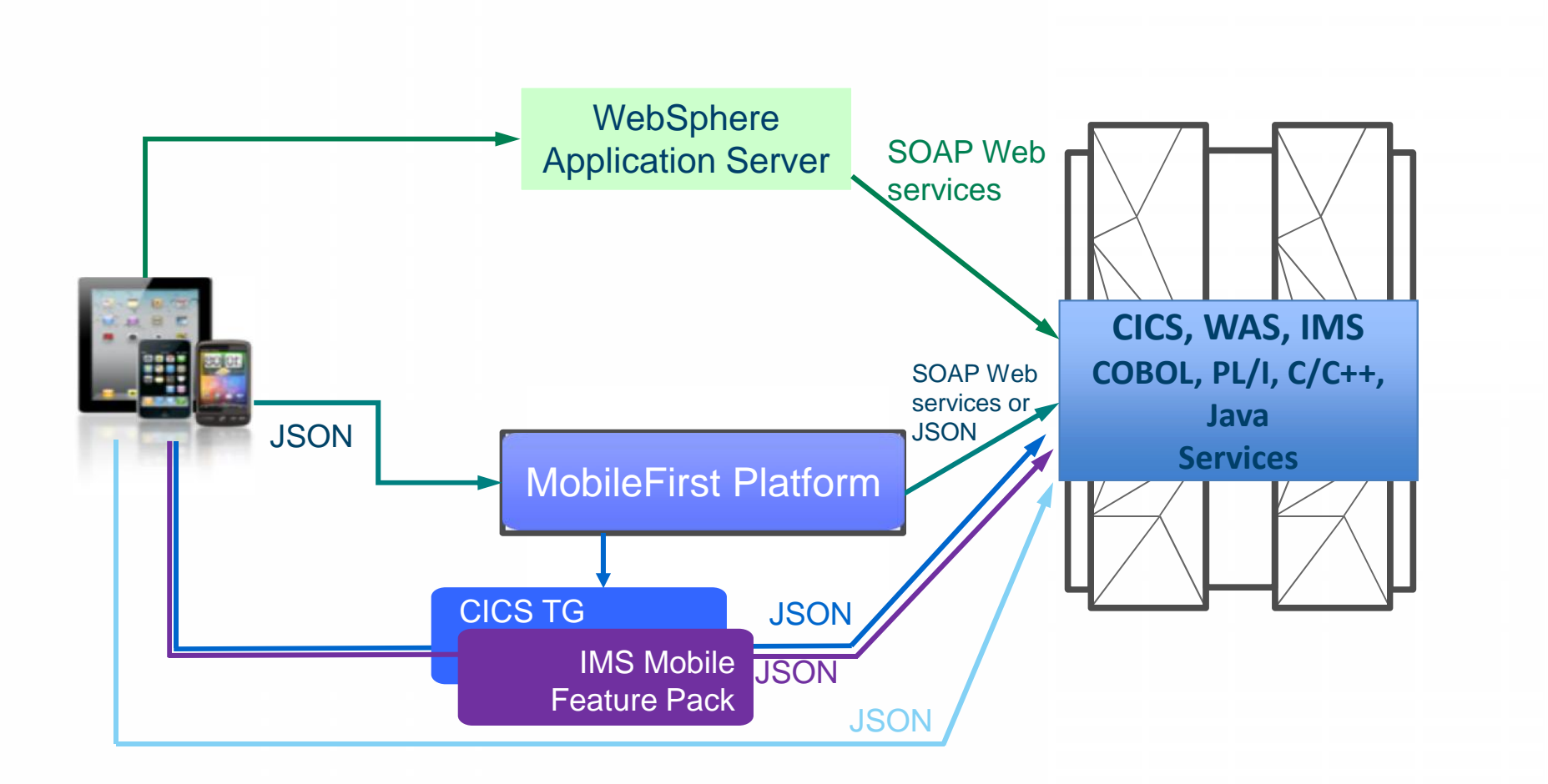

## **z/OS Connect**

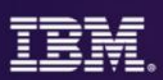

This represents another component to configure and maintain in your environment. So what value does it bring?

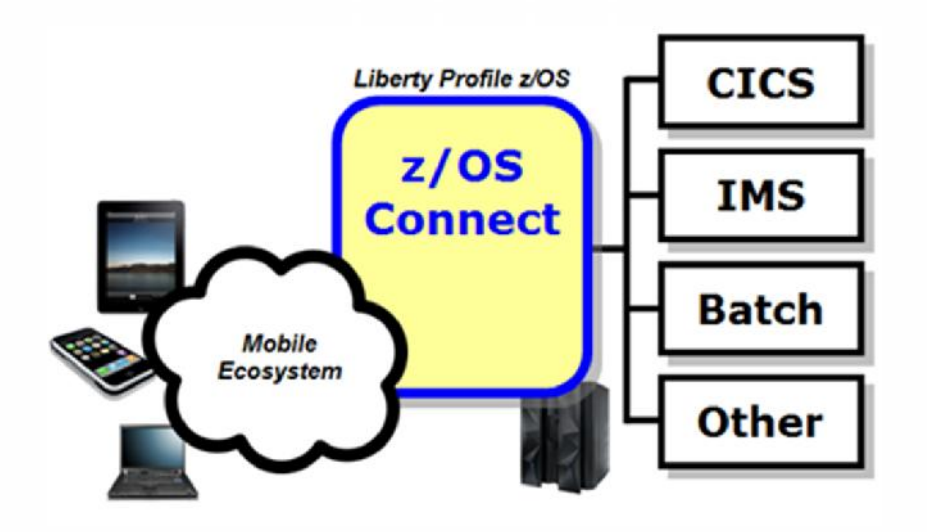

You *could* enable Mobile access without z/OS Connect

z/OS Connect simplifies and makes the environment more consistent and manageable

- Provides a common and consistent entry point for mobile access to one or many backend systems
- Java, so runs on specialty engines
- Shields backend systems from requiring awareness of RESTful URIs and JSON data formatting
- Provides point for authorization of user to invoke backend service
- Provides point for capturing usage information using SMF
- Simplifies front-end functions by allowing them to pass RESTful and JSON rather than be aware of or involved in data transformation

## **Context Within Overall Mobile Architecture**

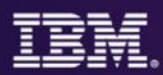

The message here is that z/OS Connect is a *piece* of the Mobile architecture, but in most cases will not be the only component:

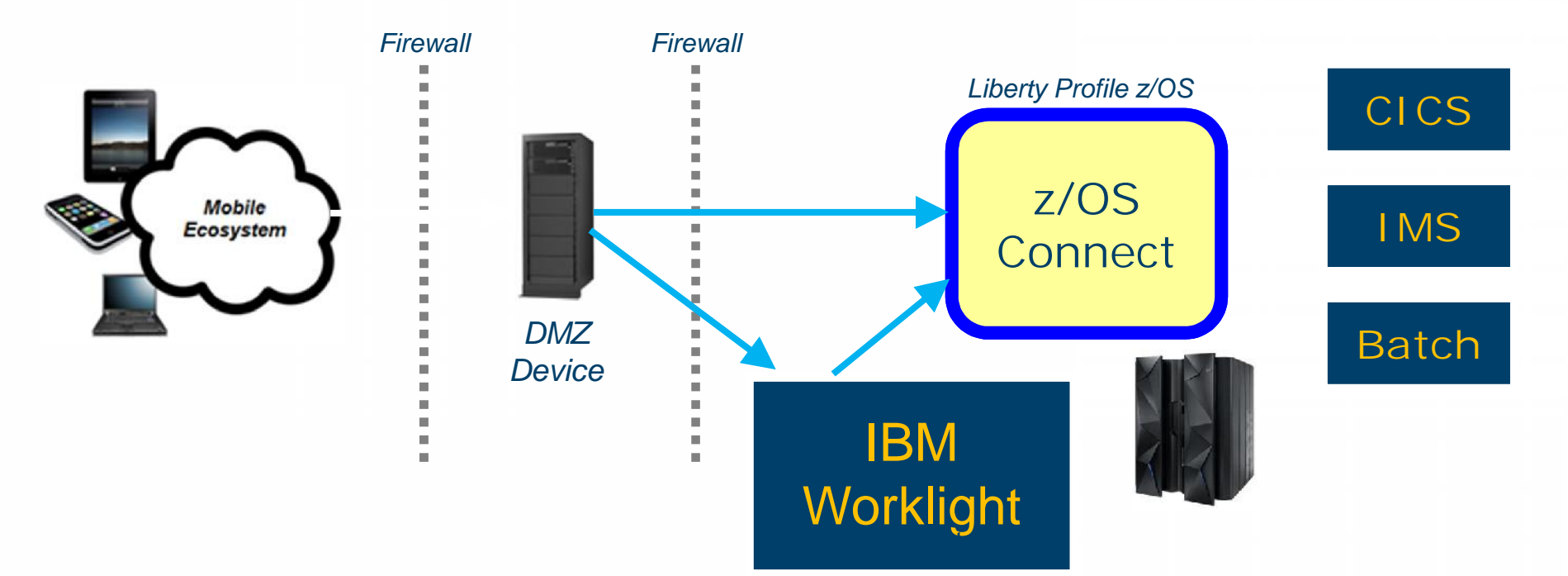

Users of z/OS Connect would access through normal corporate firewall infrastructure

IBM Worklight to provide application management, security and operational governance for mobile applications

z/OS Connect would be behind the secure firewall, and on LPARs along with backend systems

## **Approach to web services development (1 of 2)**

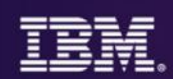

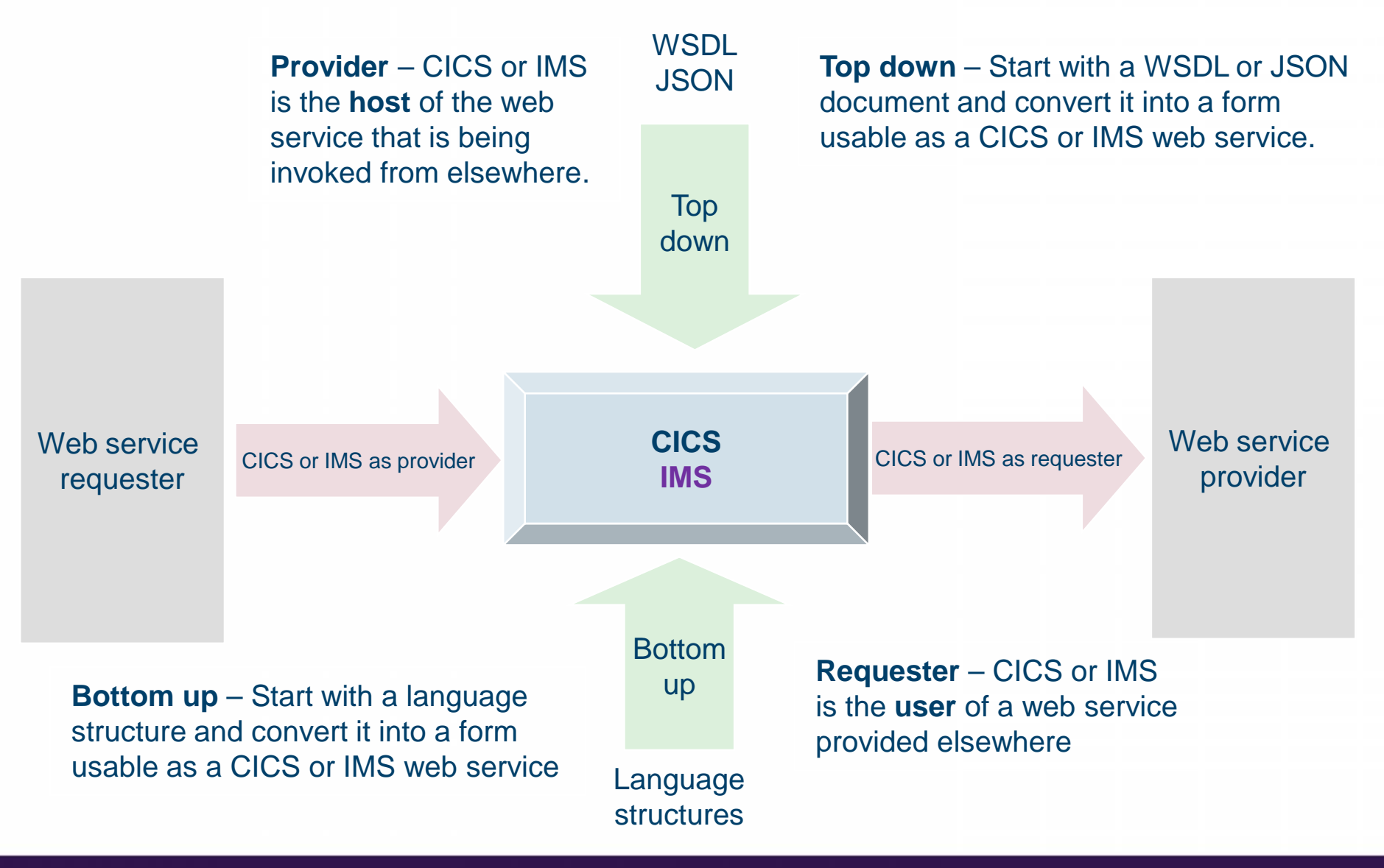

## **Approach to web services development (2 of 2)**

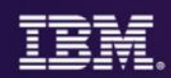

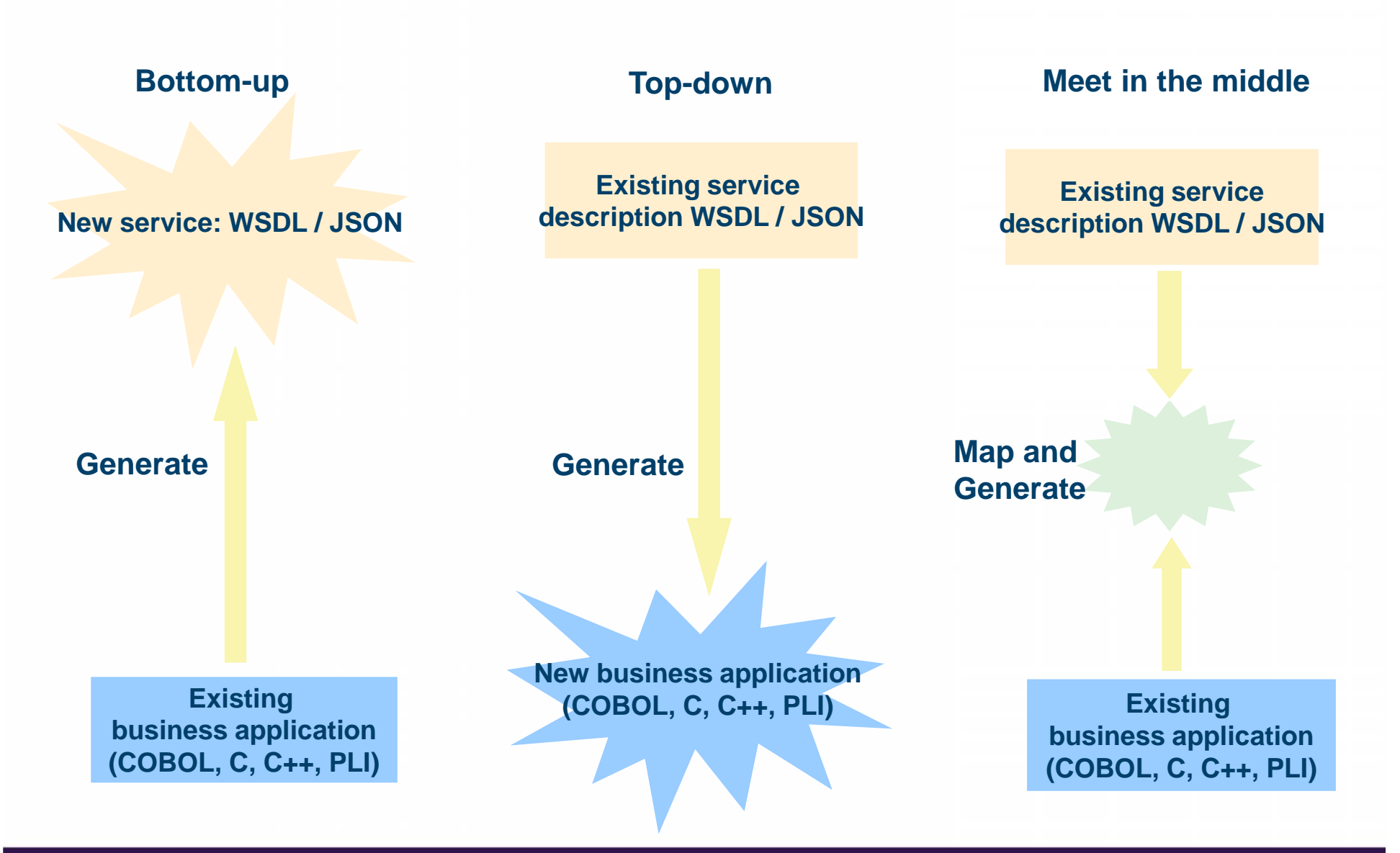

 $\odot$  2015 IBM Corporation  $24$ 

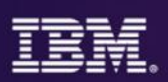

- Web Services and XML development:
	- Create, view, edit and validate WSDL, document-type definitions (DTD) and XML schemas
	- Transform XML documents into text, HTML, or other XML document types.
	- Integrate relational databases and XML.
	- Generate COBOL adapters, CICS TS V3 WSBind, IMS interaction artifacts for converting between SOAP/WSDL and COBOL EBCDIC bytes.
- CICS service flow feature:
	- Extends CICS Transaction Server by providing adapters that exploit CICS interfaces to invoke the CICS terminal-oriented transactions and COMMAREA programs required by the web service generated from the service flow project.

## **Using CICS IA data to identify mobile entry points**

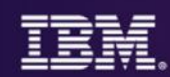

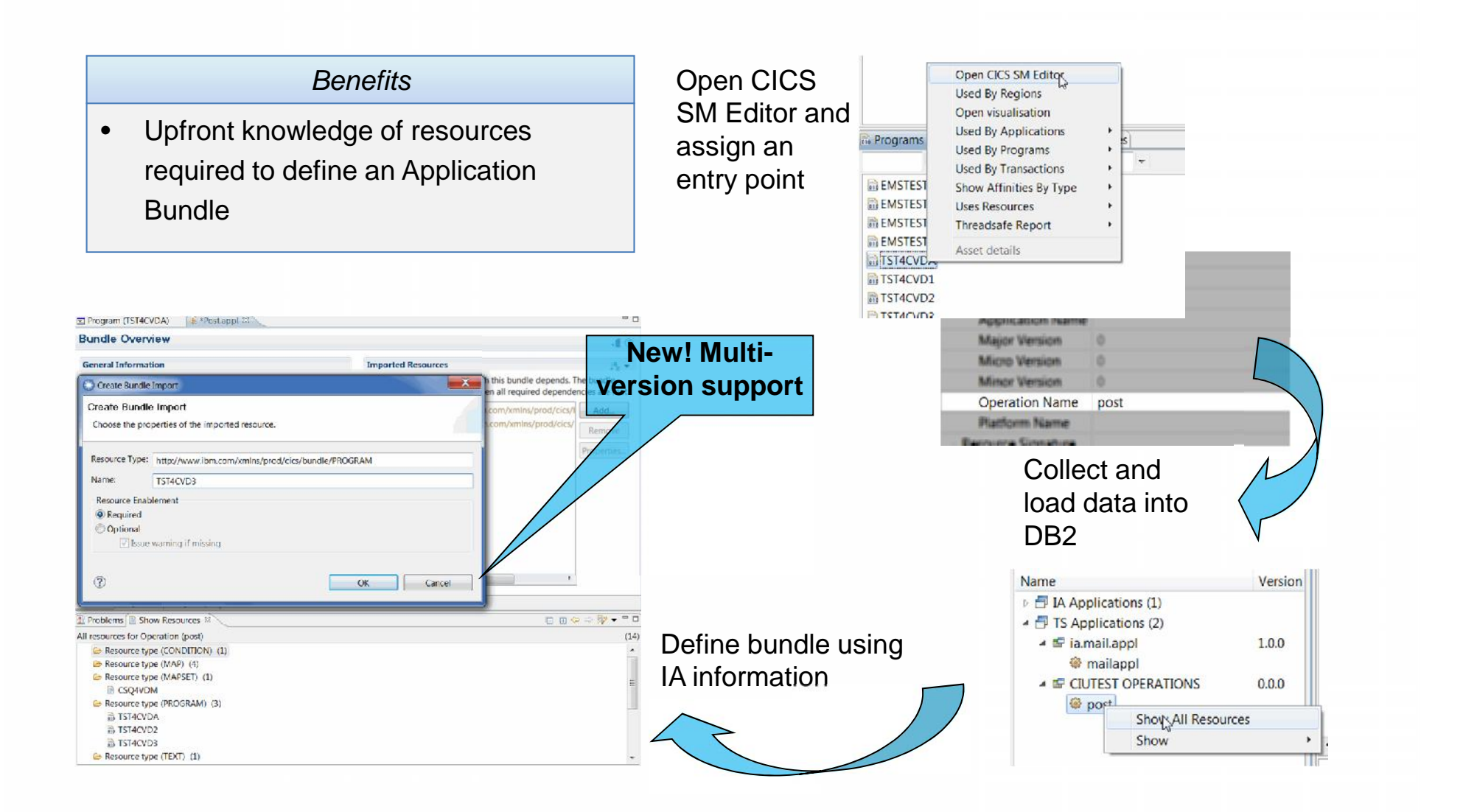

## **What about CICS to mobile?**

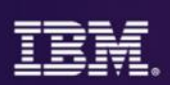

## **Would you like to:**

- Receive an SMS when the stock trade file is open for business?
- Notify your mobile dashboard whenever an application uses any 24-bit user storage?
- Reduce mobile workload driven by repeated balance inquiries by pushing notification of balance updates to customers?
- Send claim details to the other party's mobile device when an insurance claim is initiated?
- Trigger authorization request to a sales manager's mobile dashboard when an order is placed for > 50 high value items?
- Automatically send an email or PDF receipt to a customer when an order is processed?
- Have a means of delivering analytic data requested by the business without incurring long development cycles?

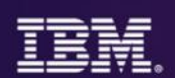

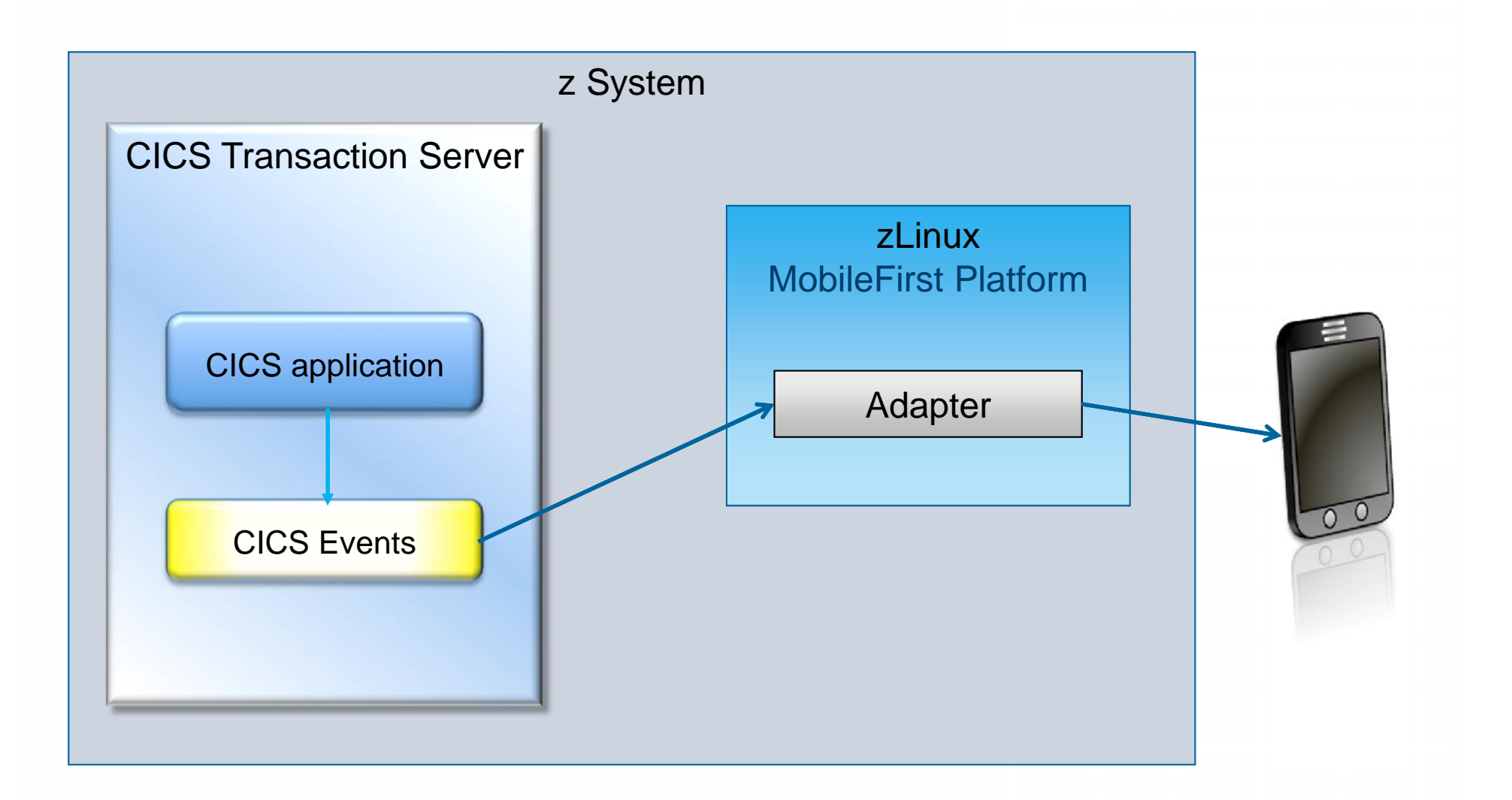

## **Some examples of uses for events**

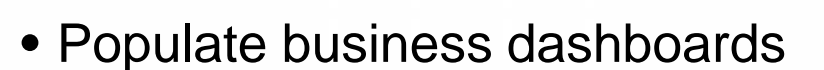

- Comply with compliance and governance requirements
- Customize promotional offers
- Monitor and improve warehouse efficiency
- Get notification if key files fail to open at CICS startup
- Fraud detection
	- Send text message when fraud occurs
	- Use events to optimize fraud checking
	- See also *ACI-1992: From OLTP to OLTAP - Real-time Fraud Detection for CICS Payments Processing*
- Events to drive BigData and Analytics

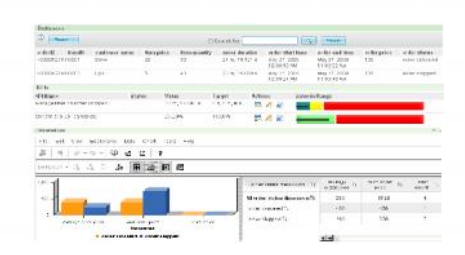

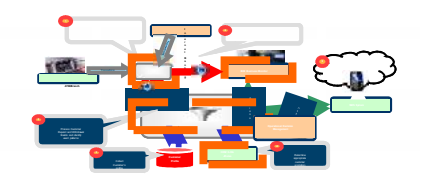

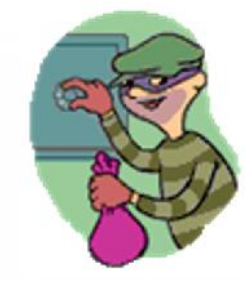

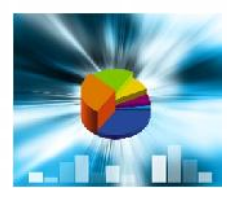

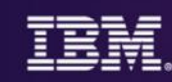

## **The scenario**

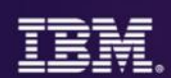

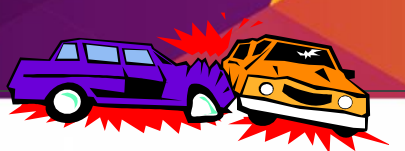

## (2) Customer 2 starts a claim on their car policy using their mobile, specifying customer 1's details

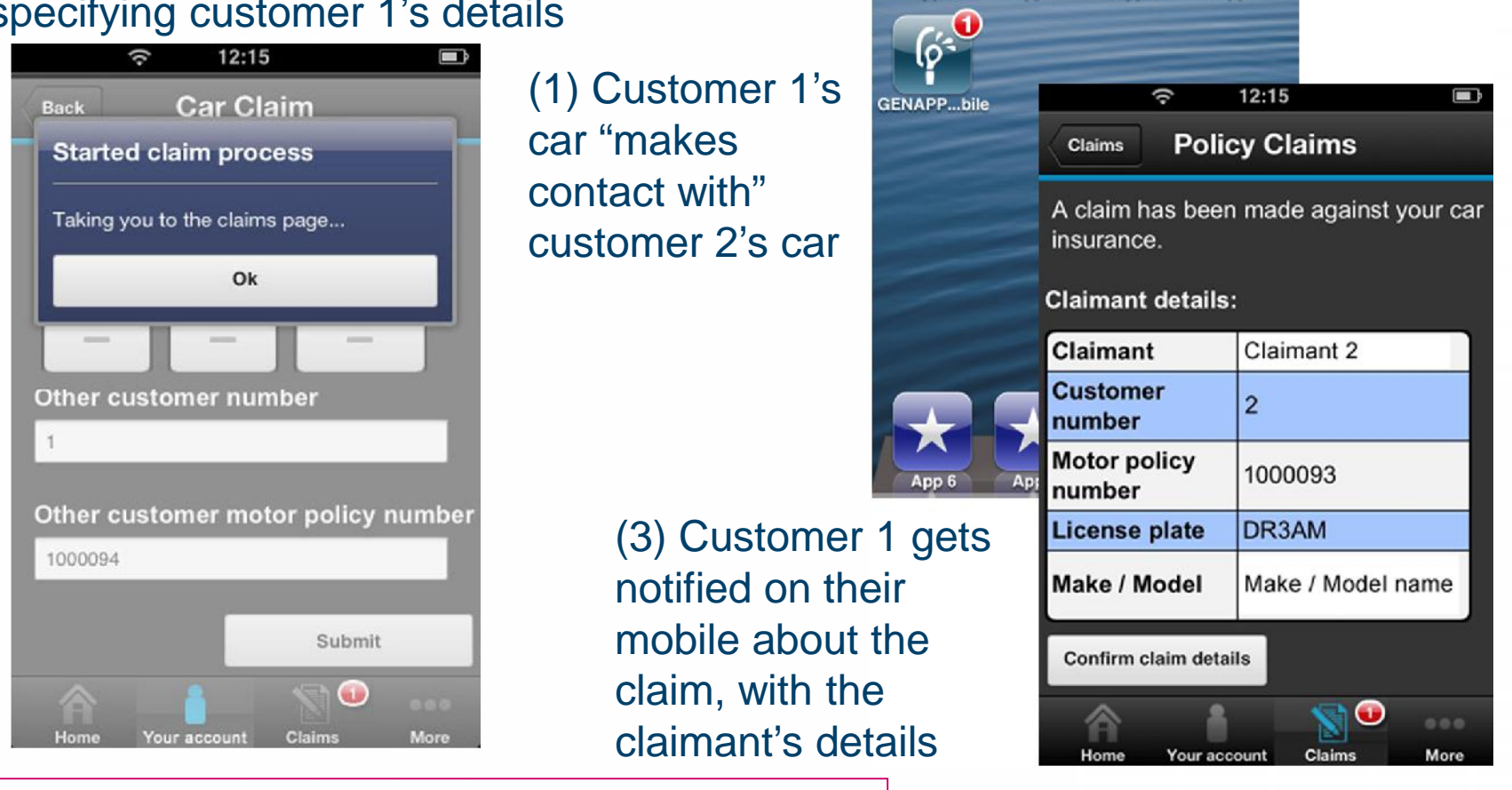

**GENAPP\_Mobile** Insurance Claim Started

App 2

App 3

App 4

App 1

CA0D: IBM GENAPP mobile application sample for CICS TS CB12: GENAPP, a General Insurance Application

## **Where to capture events? CICS IA to the rescue…**

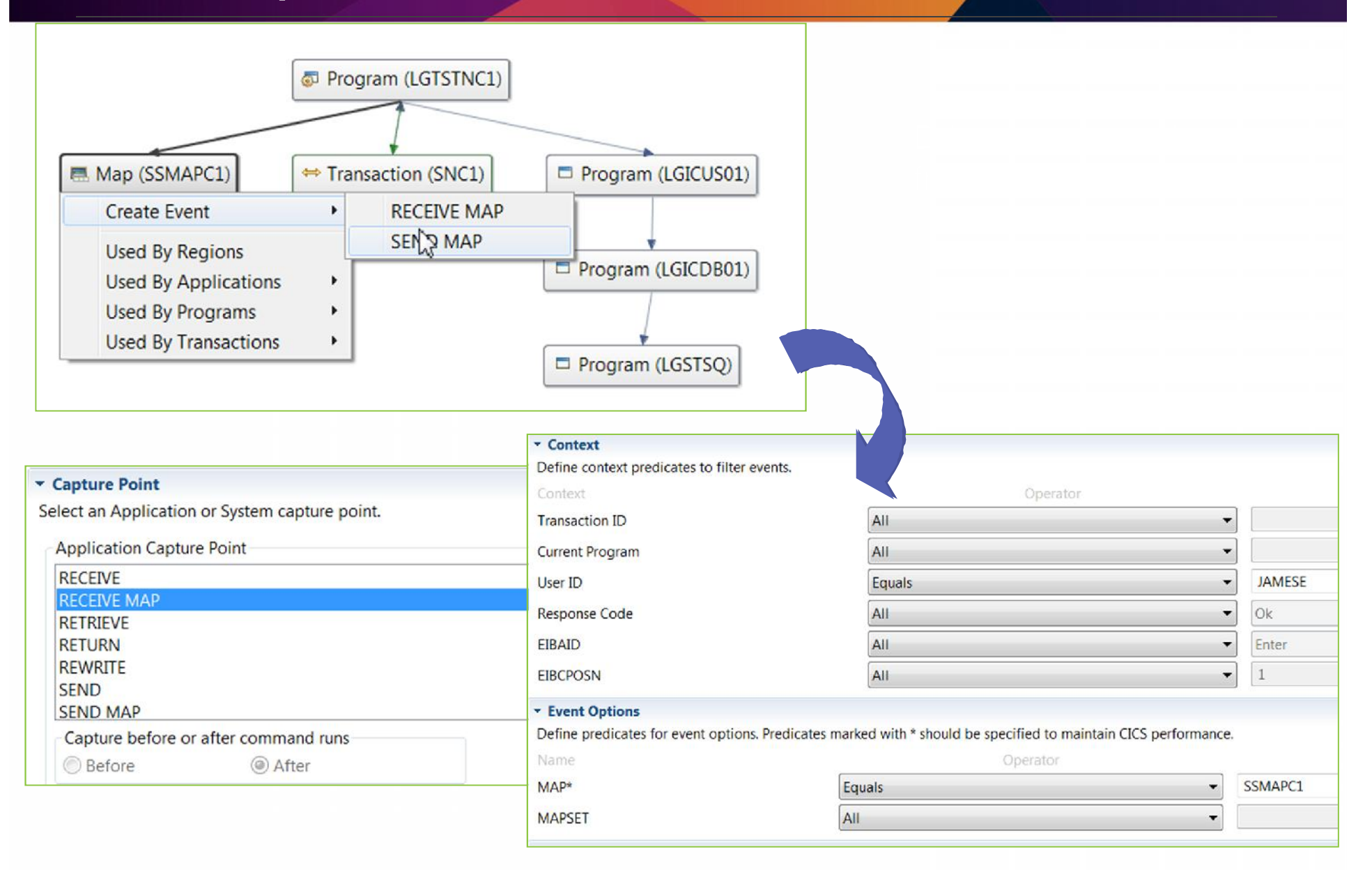

## **CICS IA can help too – CICS IA captures event data**

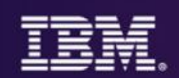

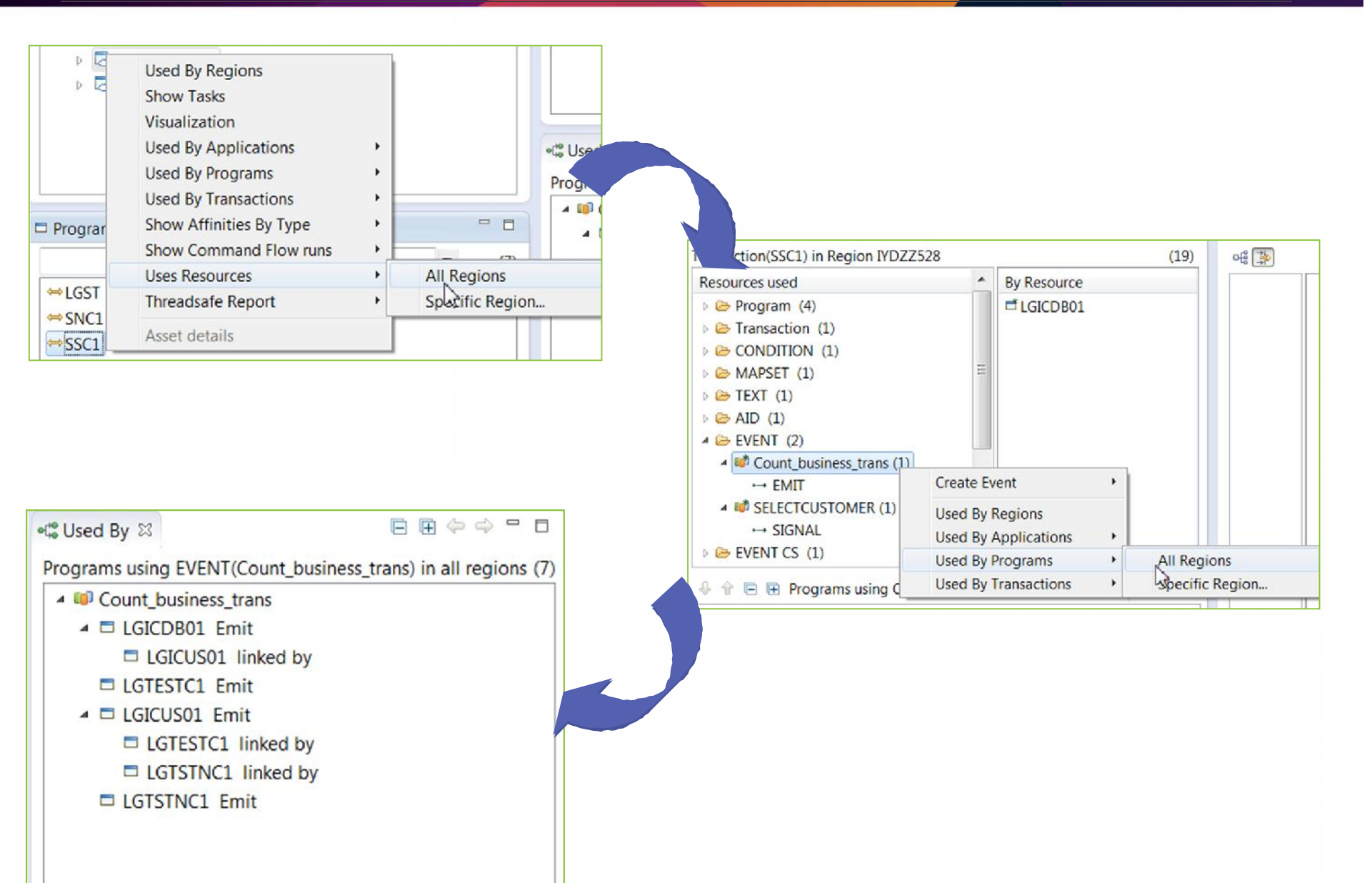

## **What happened? CICS PA can tell you**

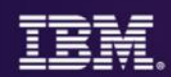

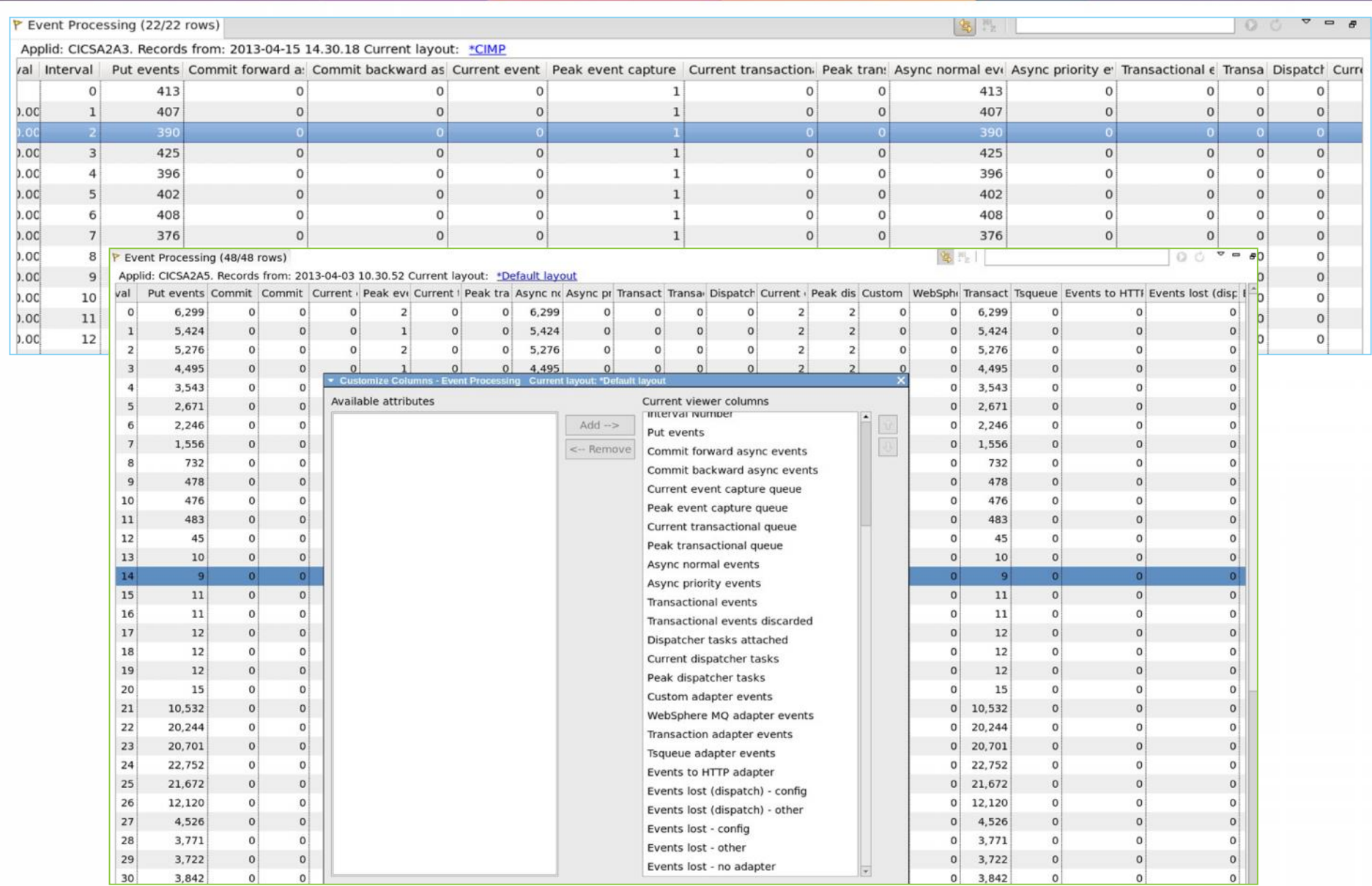

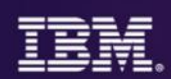

## Use IBM ODM to unlock rules hidden in existing applications

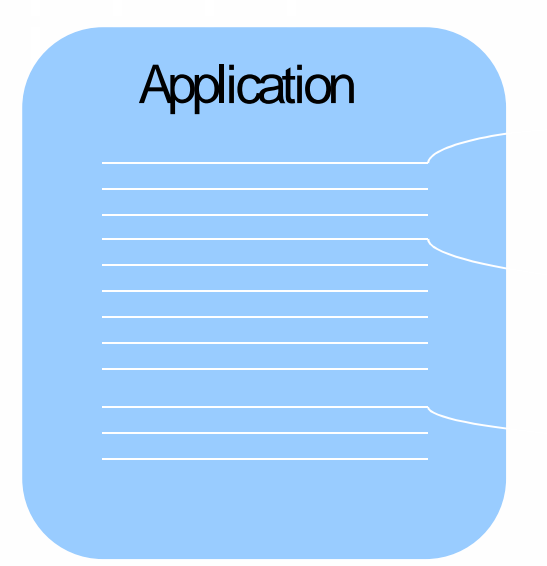

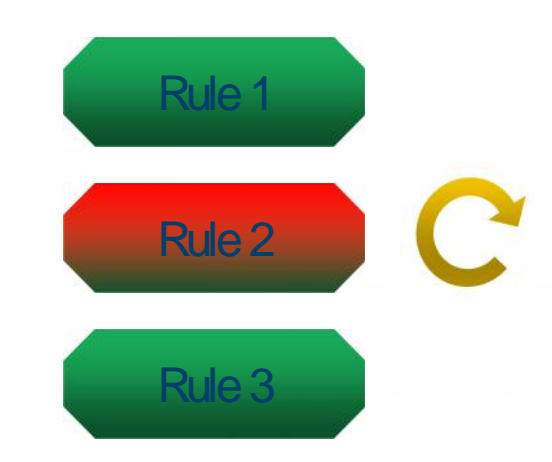

- Gradually pull out rules from existing applications
	- Focus on those business decisions that change fast and often
	- Re-express business rules in natural language
	- Manage and store them in a central facility
	- Does not require a "big bang" change

## **Redefined Application Change Cycle**

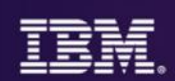

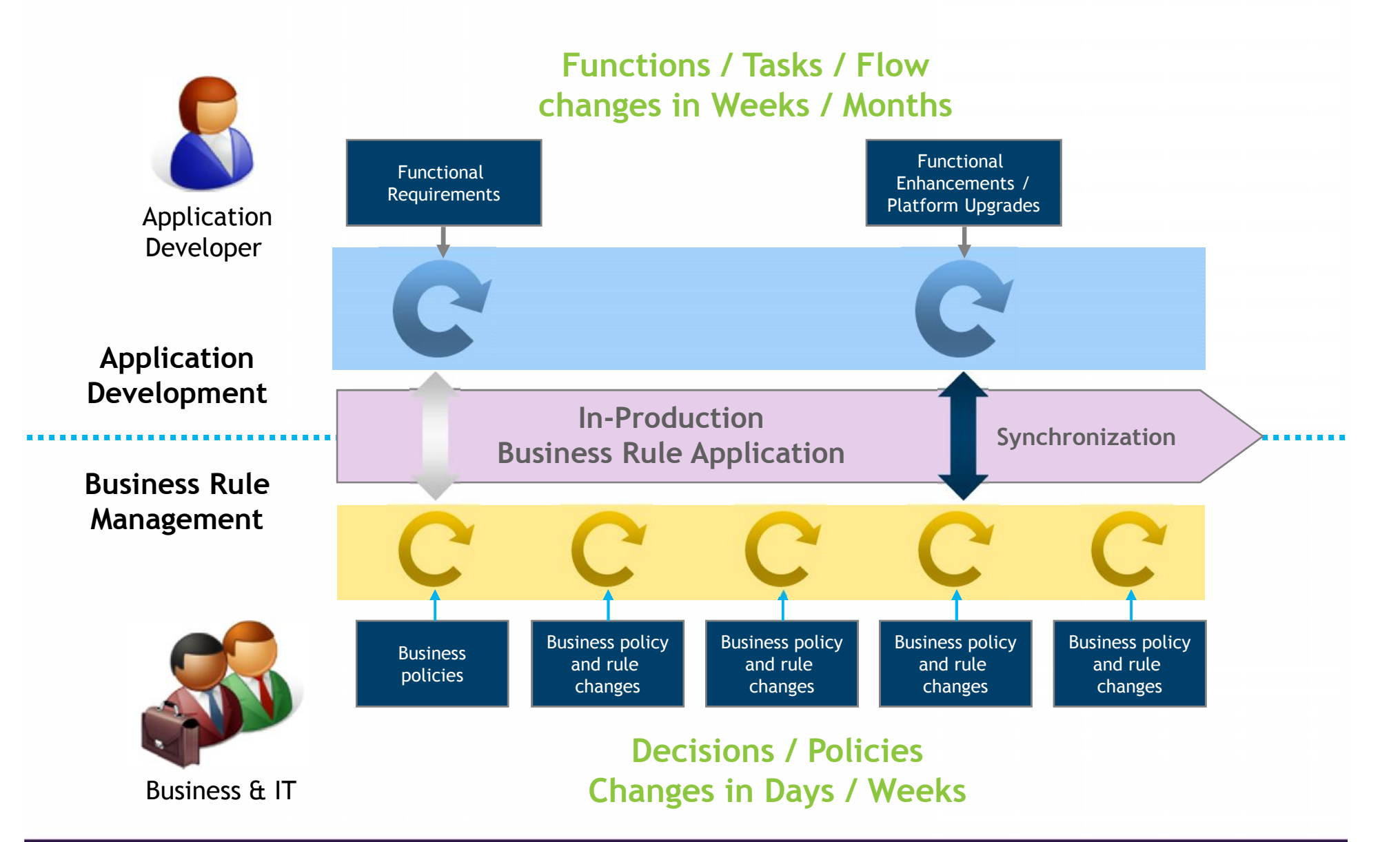

 $\circ$  2015 IBM Corporation  $35$ 

## **Decision Management: Comprehensive Flexibility**

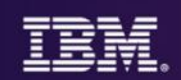

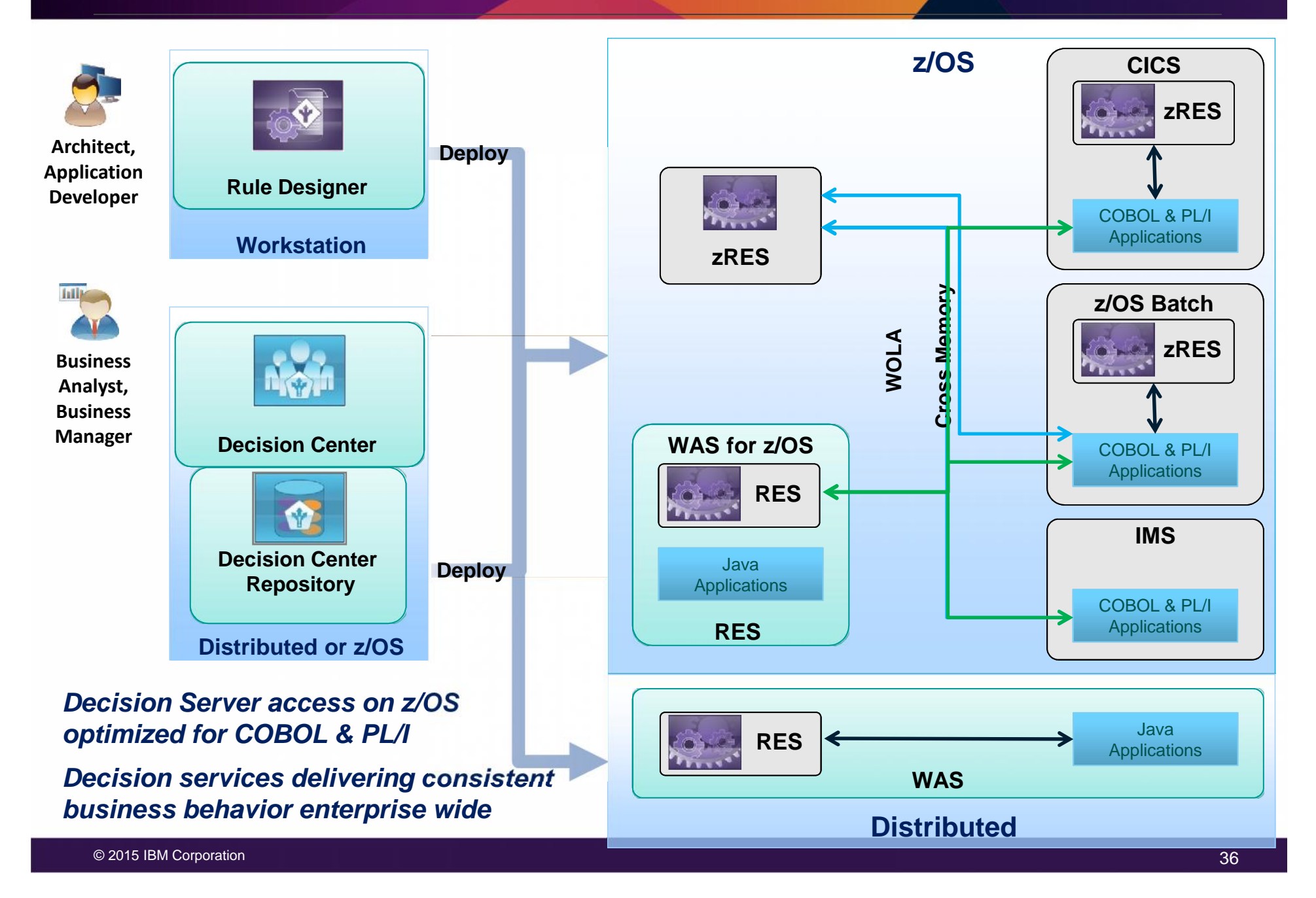

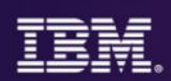

## **Yes ... for many very good reasons:**

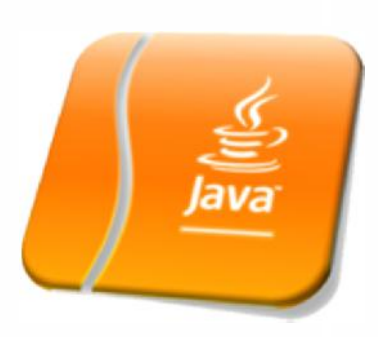

## **z/OS Specialty Engines**

**Pressures on cost containment often dictate greater use of z/OS specialty engines. Java offloads to zAAP. Java batch does as well.**

## **Tooling Support**

**Development tooling for Java has advanced to the point where some tools (IBM Rational Application Developer) are very powerful and sophisticated.**

**This also provides an opportunity to consolidate to a common tooling environment for both OLTP and batch development.**

## **Processing in OLTP Runtime**

**Running Java batch in the same execution runtime as Java OLTP provides an opportunity to mix and manage the two processing types together under the same management model.**

## **Availability of Skills**

**Java is a programming language with wide adoption in the industry. Skills for Java programming are common and affordable.**

## **Batch processing is evolving**

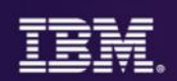

**Windows of time which used to be dedicated to batch processing are shrinking, while batch workloads continue to grow as online transactions increase**

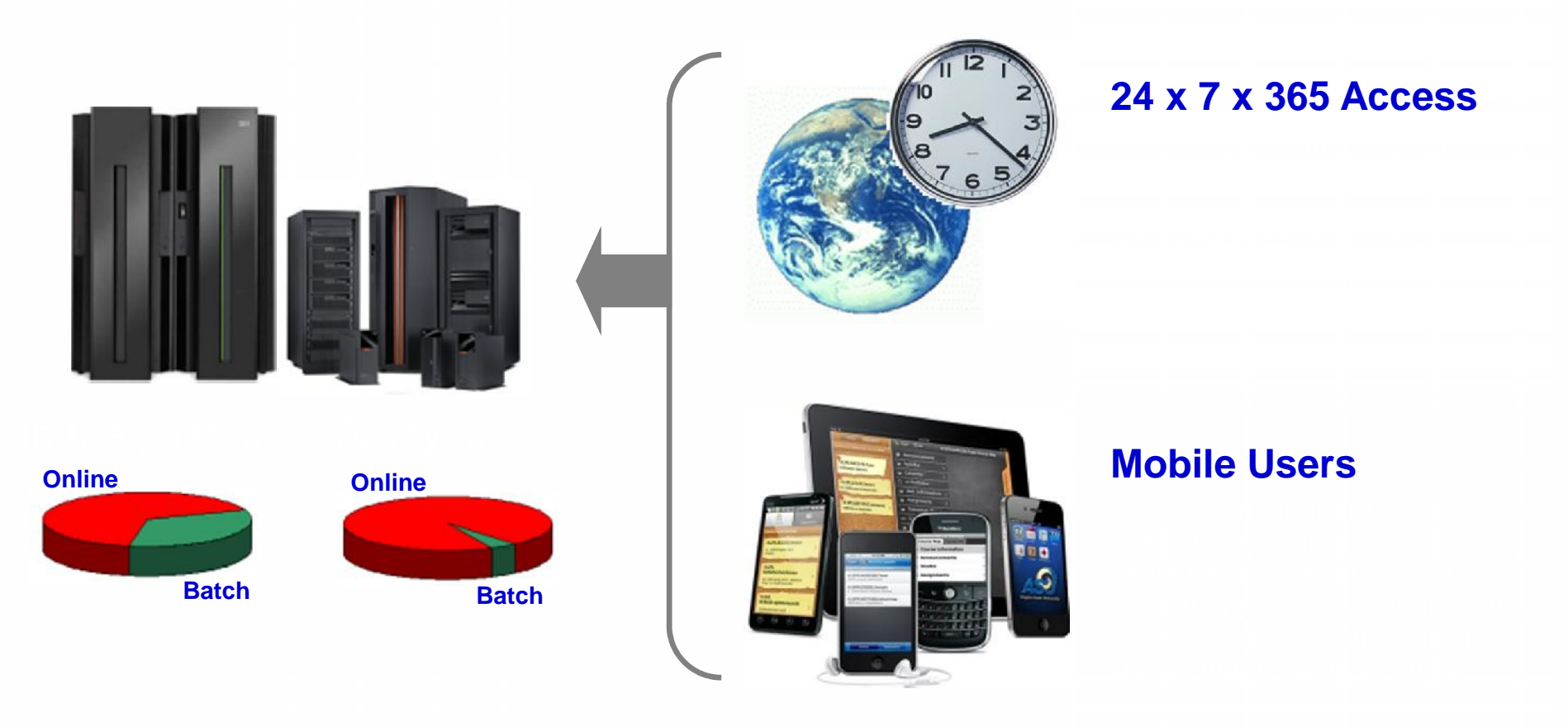

**The need to process batch work has not gone away.**

**The need to perform batch concurrent with online has emerged.**

## **Batch Management and Execution Model**

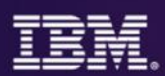

## **This picture illustrates some of the key components of the WebSphere Java Batch model**

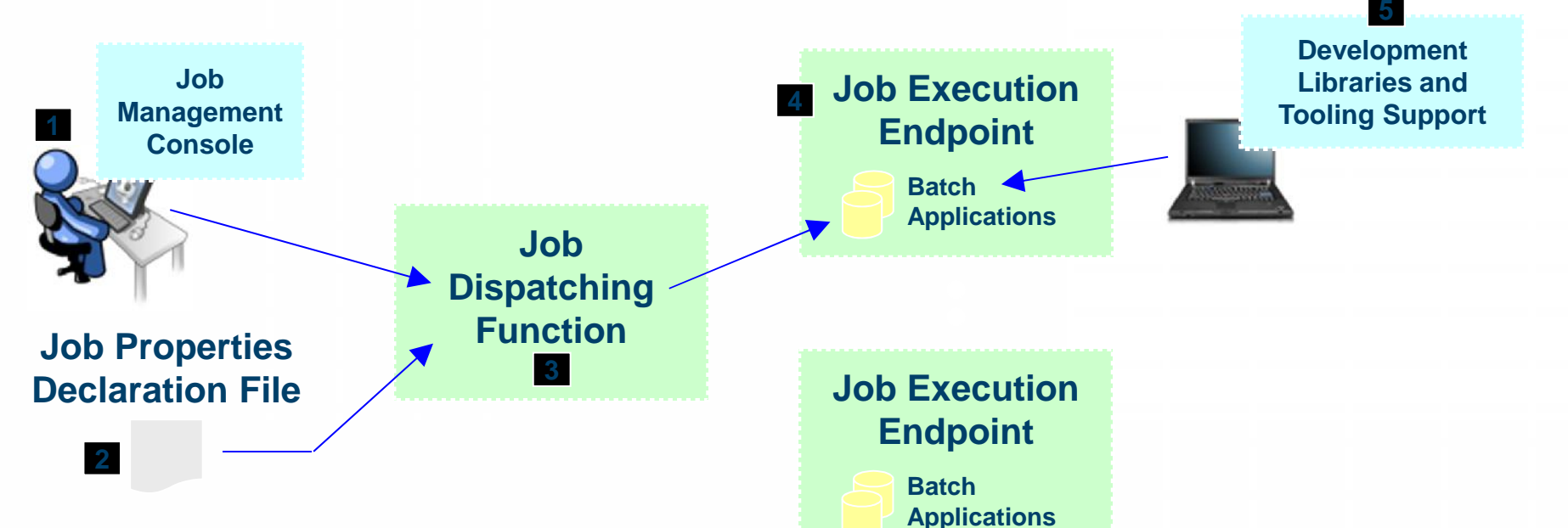

- 1. Job Management Console (JMC) provides a view into the batch environment and allows you to submit and manage jobs
- 2. Job declaration file (xJCL) provides information about the job to be run, such as the steps, the data input and output streams and the batch class files to invoke
- 3. The Job Dispatching function interprets the xJCL, dispatches the job to the endpoint where the batch application resides, and provides ability to stop and restart jobs
- 4. The Execution Endpoint is a WAS server in which the deployed batch applications run
- 5. The development libraries and tooling assist in the creation of the batch applications

**A comprehensive Java batch execution platform Built on the proven Java runtime environment of WebSphere Application Server**

## **"Batch Containers" are not limited to WAS**

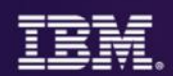

There's also a Java batch container for **CICS** … and **z/OS** Job Scheduler, or **Dispatcher** function **JCL** file **Endpoint** environments *Batch jobs can access DB2 or VSAM files in use by online CICS apps .. JCICS call non-Java business logic Automatic Checkpoints, Restarts.* **Batch** Application Java Appl's z/OS JZOS Batch Launcher **Batch** Application **WebSphere Application Server** Job declaration, or xJCL file **Batch Application** CICS services available through JCICS CICS TS 4.2 or 5.1 Batch Feature Pack JCL file **Batch** Application COBOL, PL/! and Java applications z/OS 1.13 or 2.1 **Batch Container** 

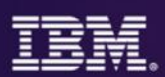

Optimize applications, systems, and processes to achieve more with less

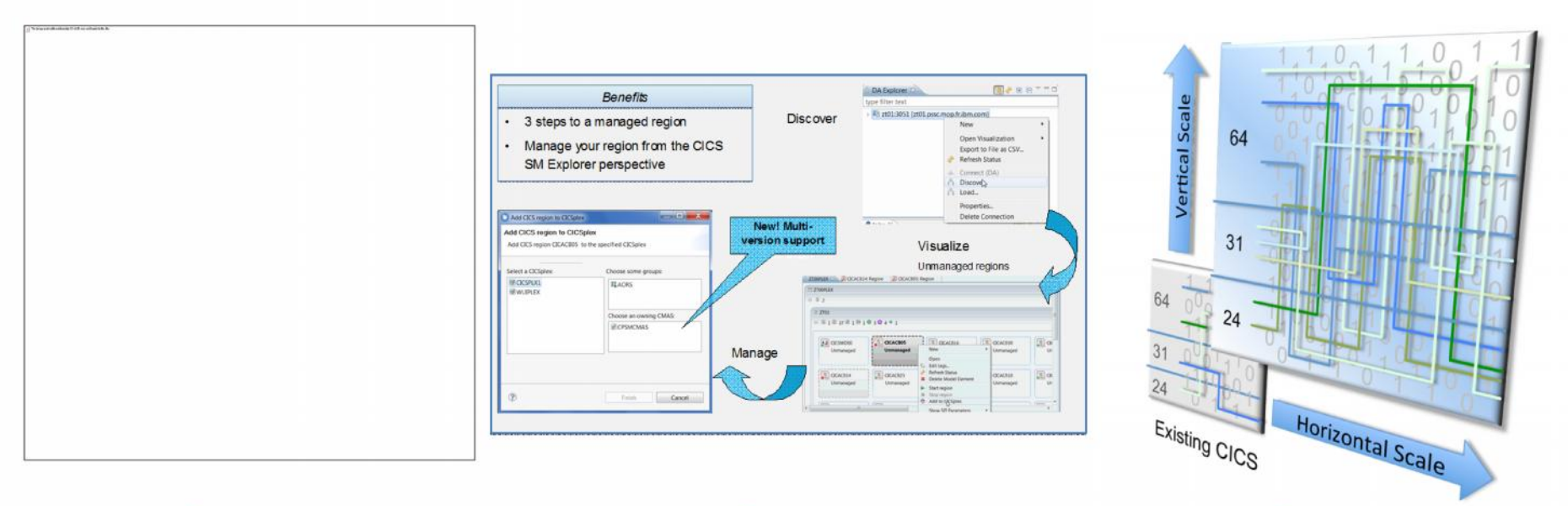

## Step 1

Threadsafe analysis and implementation to reduce CPU utilization by up to 20%

## Step 2

**Workload Management to** cope with mobile scalability and availability needs

Region Consolidation to reduce management overhead and CPU utilization (up to 10%)

Step 3

## Humana.

*"Improved application performance by 10–20 percent and reduced the cost of processing claims, positioning it to handle growing numbers of claims"*

## **Three steps to Data Modernization**

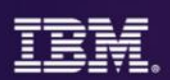

## Adding new data fields and converting EBCDIC data to UNICODE

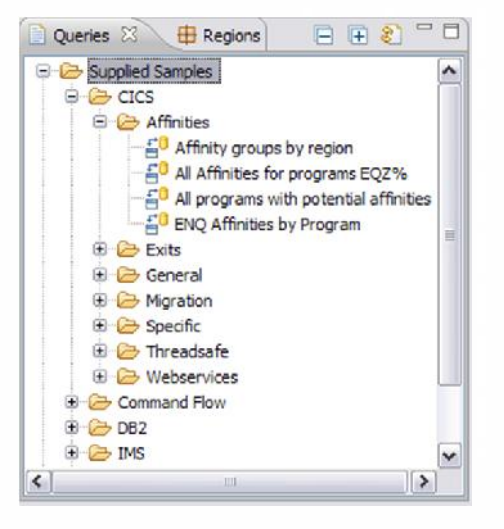

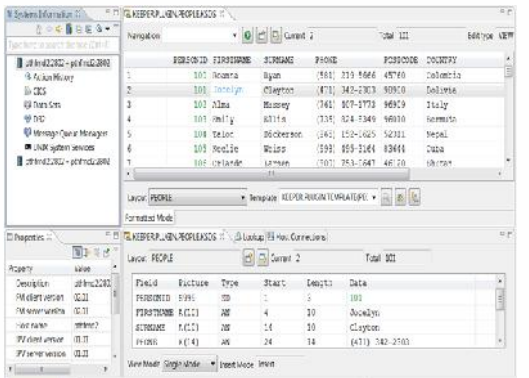

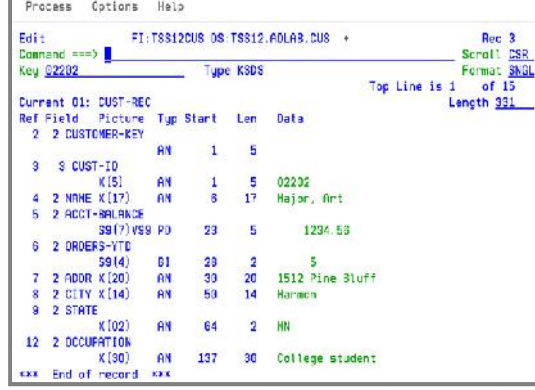

Identify CICS programs & data affected by this change

Create masked test data in new format and initialize new fields to something sensible

## Step 1 Step 2 Step 2 Step 3

Copy the current production data to the new format , converting text data from EBCDIC to UNICODE and the initialized new fields

**Major US manufacturer** Purchased FM to copy data from EBCDIC to UTF8. This was a need for them and could not be fulfilled by the CA File Master product.

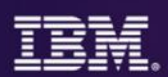

## CICS VSAM Transparency for z/OS

## Why Migrate from VSAM to DB2?

- Integration with new applications that are already DB2 based
	- Web App. Servers
	- Multi-platform applications
	- Data analytics
- Shared data for inquiry and update
- Ease in running ad-hoc queries
- Built in Data Integrity
- Adhere to data governance mandates
- Support 24x7 Applications

#### CICS VT enables you to...

- Migrate VSAM files to DB2 without changing application programs
- Maintain single copy of the data
- CICS and batch programs access data in DB2 under the control of CICS VT
- Access migrated DB2 data natively using SQL

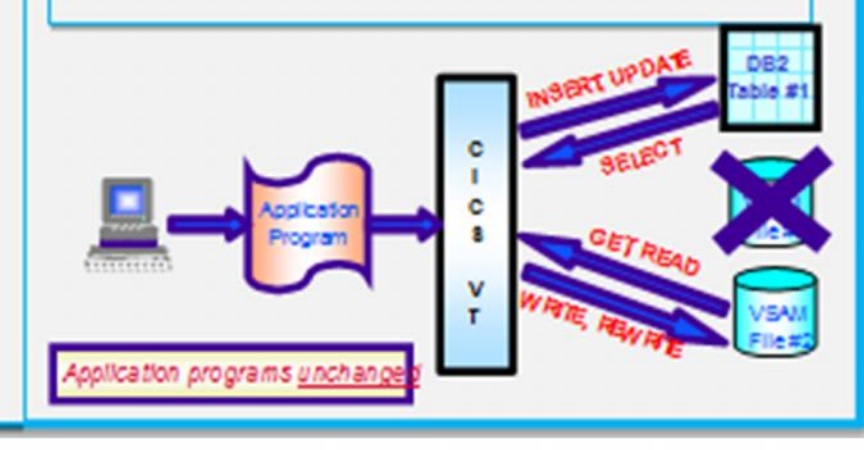

## **IBM DevOps point of view**

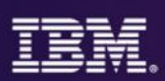

Enterprise capability for continuous software delivery that enables organizations to seize market opportunities and reduce time to customer feedback

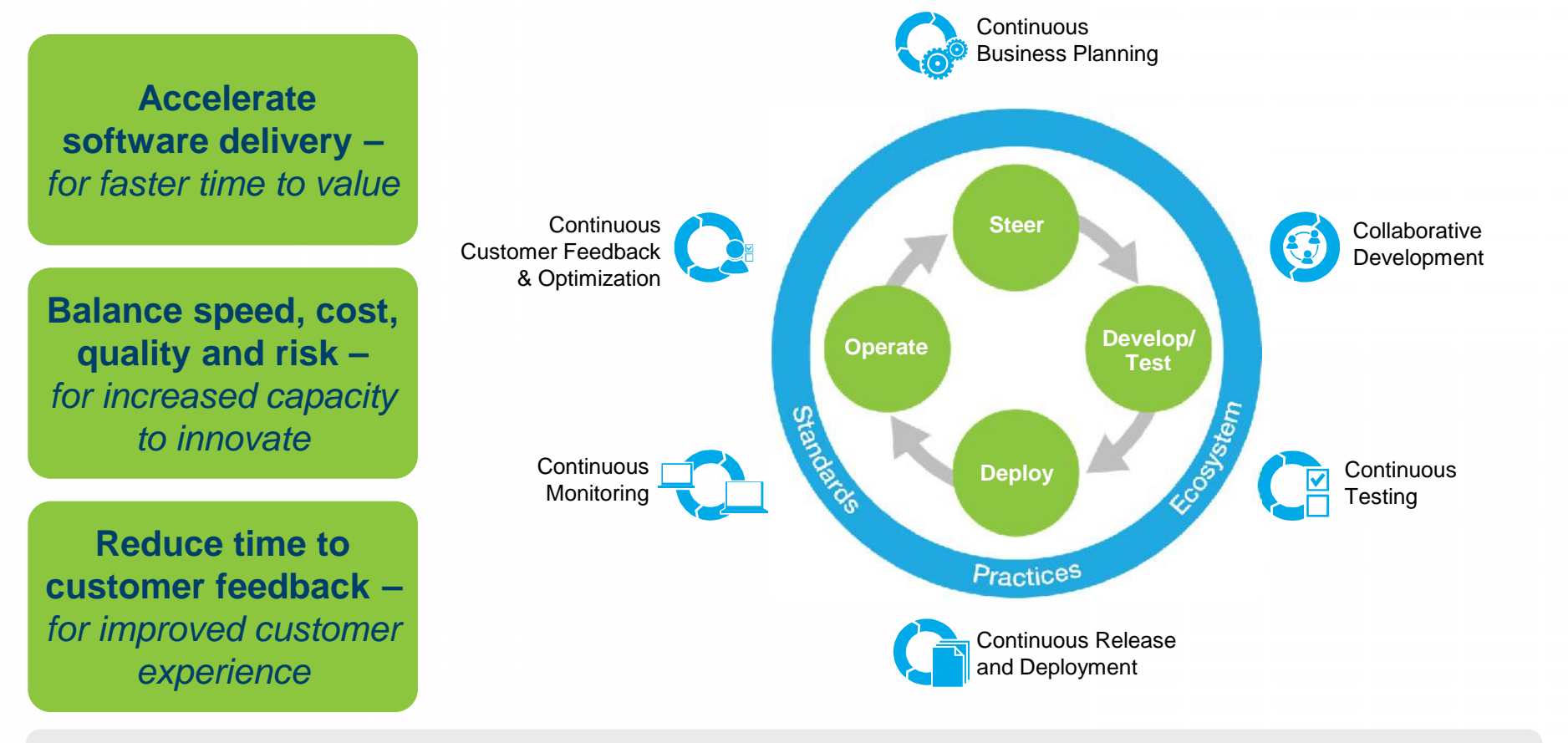

Our DevOps POV is resonating with clients and they are delivering **measurable business outcomes with DevOps**

## **DevOps and common tools build agile applications**

## Integrated tooling to respond to mobile dynamics

#### **"CICS products helped streamline processes, increase productivity and reduce errors"** Leading healthcare provider

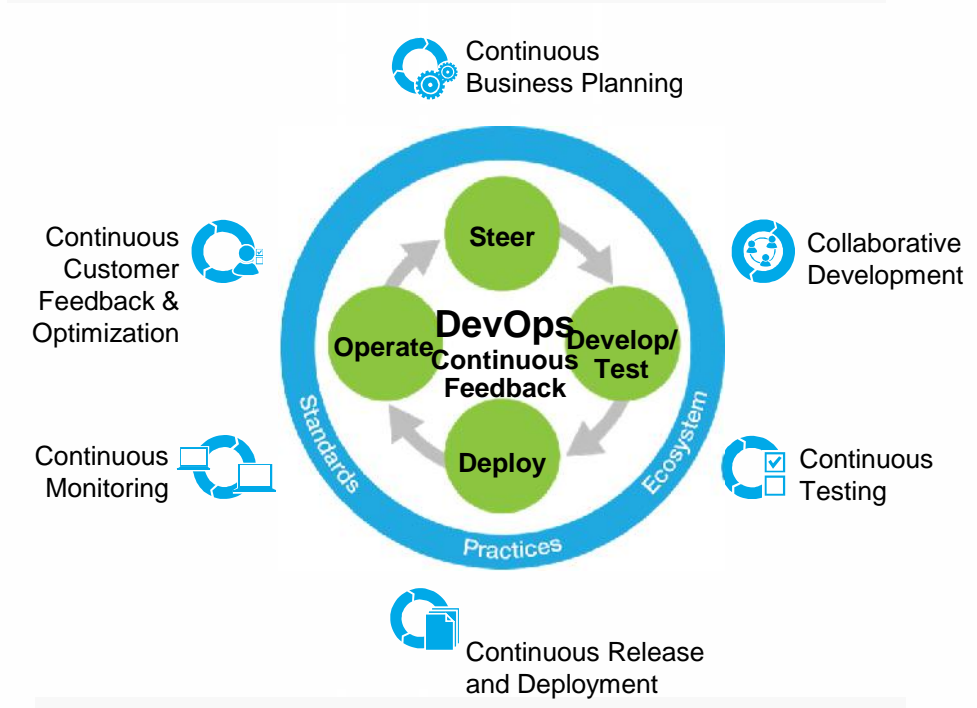

**"Threadsafe functionality helped us cut our CPU usage by 550 MIPS - US\$440,000 annually** HUK-COBURG

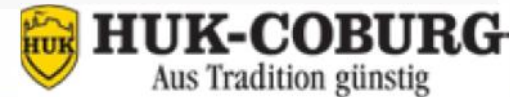

**IBM IMS Explorer for Development IBM CICS Tools IBM Problem Determination Tools IBM Rational Developer for the Enterprise IBM Rational Team Concert IBM MobileFirst Platform IBM z/OS Explorer IBM Enterprise COBOL, PL/I, C/C++ Enabling you to…**

**Optimise** applications, data, infrastructure for IT value

**Modernize** applications, data, infrastructure for business value

**Diagnose** problems and test and solutions for successful outcomes

"I**ncreased programmer productivity by 10 percent with fewer transaction failures**" HSBC Bank Argentina S.A

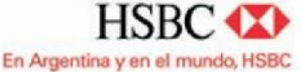

## **Where to find more information on CICS, IMS, PD Tools**

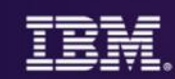

#### • **Web pages**

- http://ibm.com/cics
- http://ibm.com/ims
- http://ibm.com/software/data/db2imstools/products/ims-tools.html
- http://ibm.com/cics/showcase
- http://ibm.com/cics/tools
- http://ibm.com/software/awdtools/deployment

### • **Analyst reports**

- IBM CICS Tools: Discovery and Optimization for the Next Generation link
- IBM PD Tools leads the pack again link
- The Role of IMS in Today's Enterprise link

## • **Social media**

- Like us on Facebook: CICS Hursley , WebSphere and CICS Support , IBM IMS
- Watch videos on YouTube: CICS and CICS Tools , IBM System z PD Tools, IMS Channel
- View presentations on Slideshare: IBM CICS, IBM IMS
- Follow us on Twitter: IBM CICS, IBM IMS
- See multiple CICS channels by using the CICS Social Media Aggregator
- **Subscribe to:**
	- CICSbuzz for the latest news http://www-01.ibm.com/software/htp/cics/enews/
	- Debug Tool newsletter http://www-01.ibm.com/support/docview.wss?uid=swg21422089
	- IMS Newsletter http://bit.ly/IMSNewsletter\_Subscribe

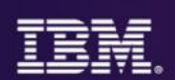

# **Thank You**

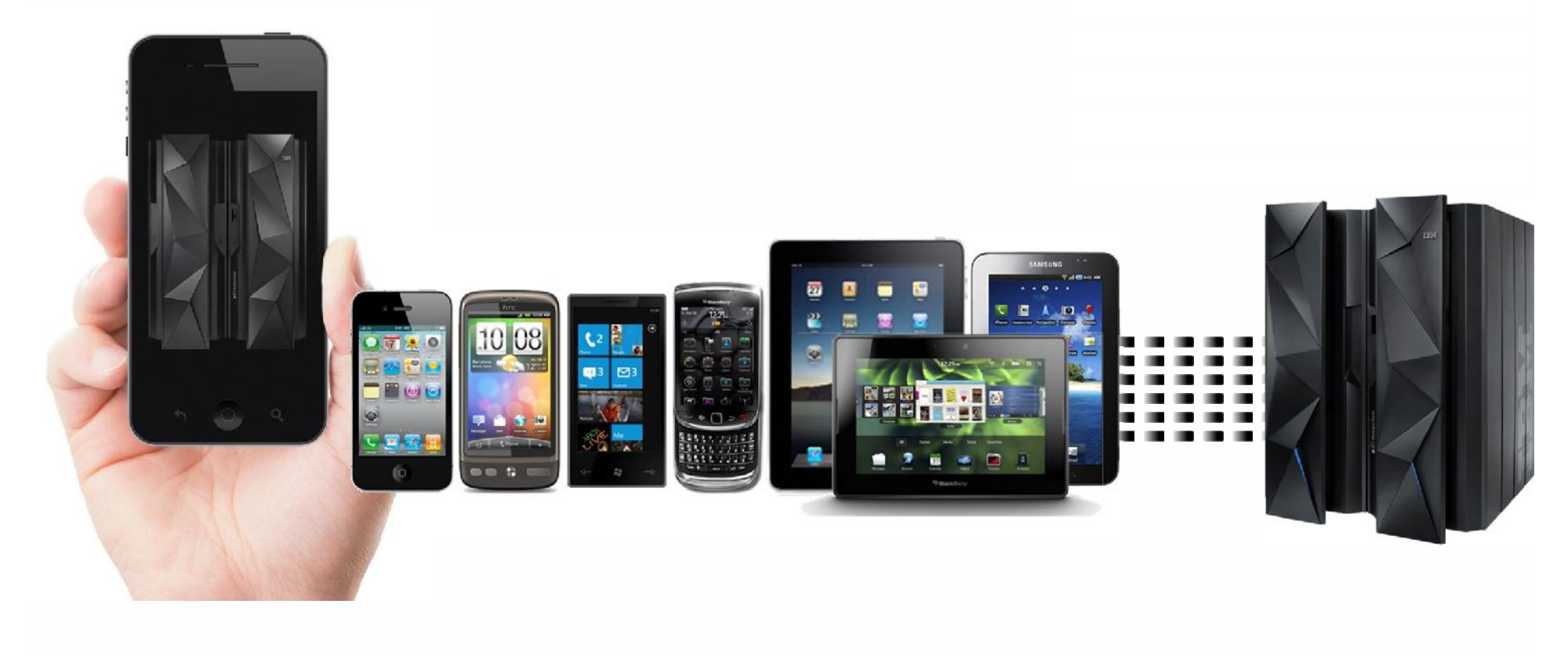